# **FRAKTÁLY**

S názvem fraktál přišel matematik **B. Mandelbrot** ( IBM, Harvard univ.) kolem roku 1975. Záhy fraktální funkce nacházejí použití v řadě oborů.

### **Aplikace v počítačové grafice:**

Vizuální modelování přírodních objektů a textur.

**Typické znaky přírodních objektů:** 

Tvarová komplikovanost a řád v "chaosu" (fractus).

Nepřehlédnutelná tvarová soběpodobnost nezávislá na měřítku.

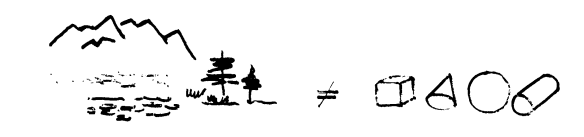

**Pro výtvarnou bohatost a atraktivnost jsou fraktály velkým tématem Výtvarné informatiky (Mathematic Art).** 

### **Studium "divných" funkcí (1875 - 1925) Cantor, Peano, Sierpinski, Koch, ….**

Iterace algebraických transformací

 $T \cdot \mathcal{R}^d \rightarrow \mathcal{R}^d$  d dim. F prostor

Posloupnost bodů v prostoru

 $x_0 = x$ ,  $x_1 = T(x)$ ,  $x_2 = T(T(x))$ ,  $x_3 = T(T(T(x)))$ , ...

Zajímá nás: průběh x*<sup>i</sup>*, atraktory, atd.

**Zobecníme** *x***<sup>a</sup>***T (iniciátor, generátor)*

Př. Peanova křivka ( 1890 ), Iterace zobrazení úsečky na plochu vede k rozporu v topologických dimenzích.

**Fraktální objekt je tvarově nezávislý (invariantní) na měřítku.** 

**Dimenze fraktálního objektu (Hausdorfova) je ostře větší než jeho dimenze topologická.** 

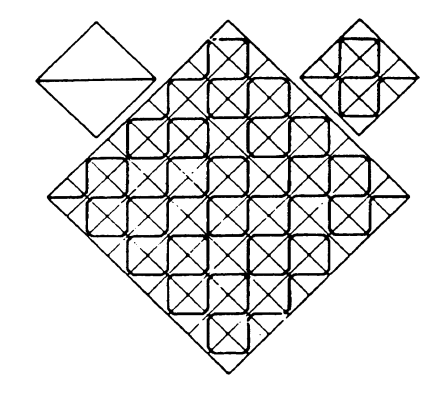

Jinou cestou se k fraktální závislosti dostal Richardson

**Délka pobřeží Korsiky** ( L. F. Richardson, 1961)

 $L = k \, a^{1-D}$   $a = 20 \, km$   $a = 10 \, km$ 

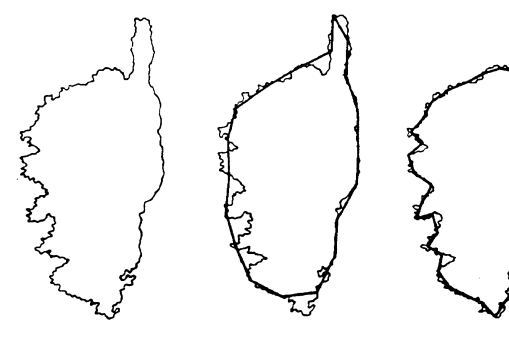

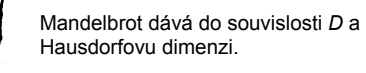

Základní vlastnosti fraktálů si objasníme na tzv. křivkách vyplňujících prostor.

3

1

**<sup>K</sup>ŘIVKY VYPLŇUJÍCÍ PROSTOR (SFC) Kochova sněhová vločka jako vzorový příklad fraktální funkce** 

> l2 l2  $\overline{\mathbf{3}}$

 $\vert$ <sub>3</sub>

l 3 l4

14 ١ç

 $\overline{2}$  $\overline{1}$ 

 $4 \quad 2 \quad 3$ 

 $5 \t3 \t4$ 

 $0 \quad 4 \quad 5$ 

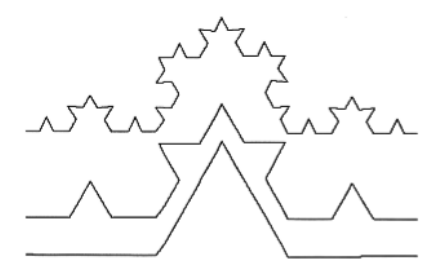

Genetický kód křivky

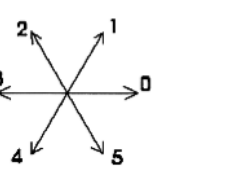

 $D = \ln N / \ln (1/S)$ 

 $D = 1.2618$  $S = 1/3$  měřítko  $N = 4$  počet dílů

 $I_i = 1, 4/3, 16/9...$ l jde k nekonečnu!

Strom života

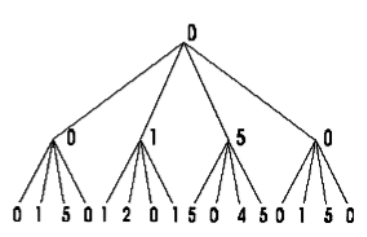

4

### Poznámka - rozbor:

# Sněhová vločka Helge von Kocha (1906)

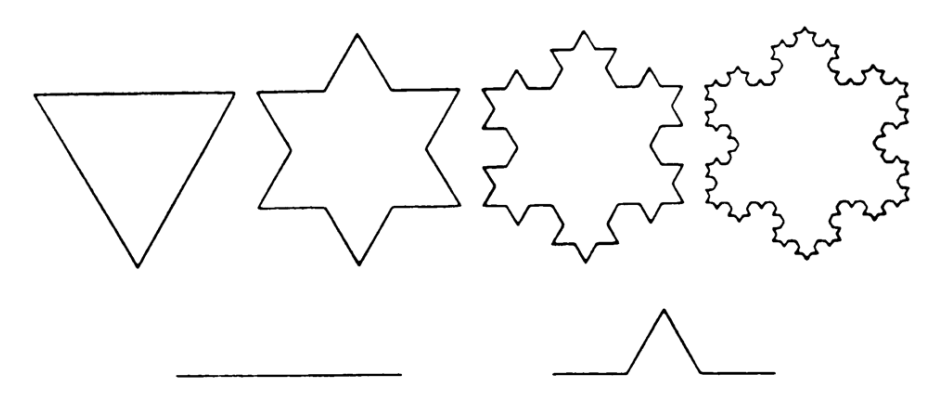

### Iniciátor a generátor křivky Kocha

Označme l<sub>k</sub> délku elementární úsečky křivky Kocha k-tého řádu, n<sub>k</sub> počet těchto elementárních úseček,  $L_k$  obvod křivky Kocha řádu k a  $V_k$  obsah plochy uzavřené křivkou.

Na základě definice můžeme stanovit tyto rekurzivní vztahy:

$$
l_0 = 1
$$
  
\n
$$
l_{k+1} = \frac{l_k}{3}, \quad k > 0
$$
  
\n
$$
n_0 = 3
$$
  
\n
$$
n_{k+1} = 4n_k, \quad k > 0
$$
  
\n
$$
L_k = l_k n_k
$$
  
\n
$$
L_0 = 3
$$
  
\n
$$
L_{k+1} = l_{k+1} \cdot n_{k+1} = \frac{l_k}{3} \cdot 4n_k = \frac{4}{3} L_k, \quad k > 0
$$

 $V_0 = \frac{\sqrt{3}}{4}l_0^2 = \frac{\sqrt{3}}{4}$  $V_{k+1} = V_k + n_k \cdot \frac{\sqrt{3}}{4} l_{k+1}^2, \qquad k > 0$ 

Sumací vztahů získáme výrazy pro  $l_k$ ,  $n_k$  a  $L_k$ :

$$
l_k = 1/3^k
$$
  
\n
$$
n_k = 3 \cdot 4^k
$$
  
\n
$$
L_k = 3 \cdot \left(\frac{4}{3}\right)^k
$$

5

7

Po dosazení do rekursivního vztahu pro  $V_k$ 

$$
V_{k+1} = V_k + \frac{\sqrt{3}}{4} \frac{4^k}{3^k \cdot 3^{k+1}}, \qquad k > 0
$$
  

$$
V_k = \frac{\sqrt{3}}{4} \left( 1 + \sum_{i=0}^{k-1} \frac{4^i}{3^i \cdot 3^{i+1}} \right)
$$

Coš je ovšem vzorec pro výpočet geometrické posloupnosti s kvocientem  $q = 4/9$ <br>a počáteční hodnotou  $S_0 = 1/3$ . Po dosazení do známého vzorce  $S_k = S_0(q^{k+1} 1)/(q-1)$  a úpravách dostaneme

 $\sim$  6

$$
V_{\mathbf{a}} = \frac{\sqrt{3}}{4}\left(1+\frac{3}{5}\left(1-\left(\frac{4}{9}\right)^{\frac{1}{4}}\right)\right)
$$

tedy platí:

$$
L = \lim_{k \to \infty} L_k = \infty
$$
  

$$
V = \lim_{k \to \infty} V_k = \frac{\sqrt{12}}{5} \approx 0.692820323028
$$
!!

**JDE NEPOCHYBNĚ O DIVNOU FUNKCI ("MATEMATCKÉ MONSTRUM") !** 

 $\frac{1}{2}$  and  $\frac{1}{2}$  and  $\frac{1}{2}$  a

### **Příklady křivek SFC, které později zapisujeme pomocí přepisovacích gramatik**

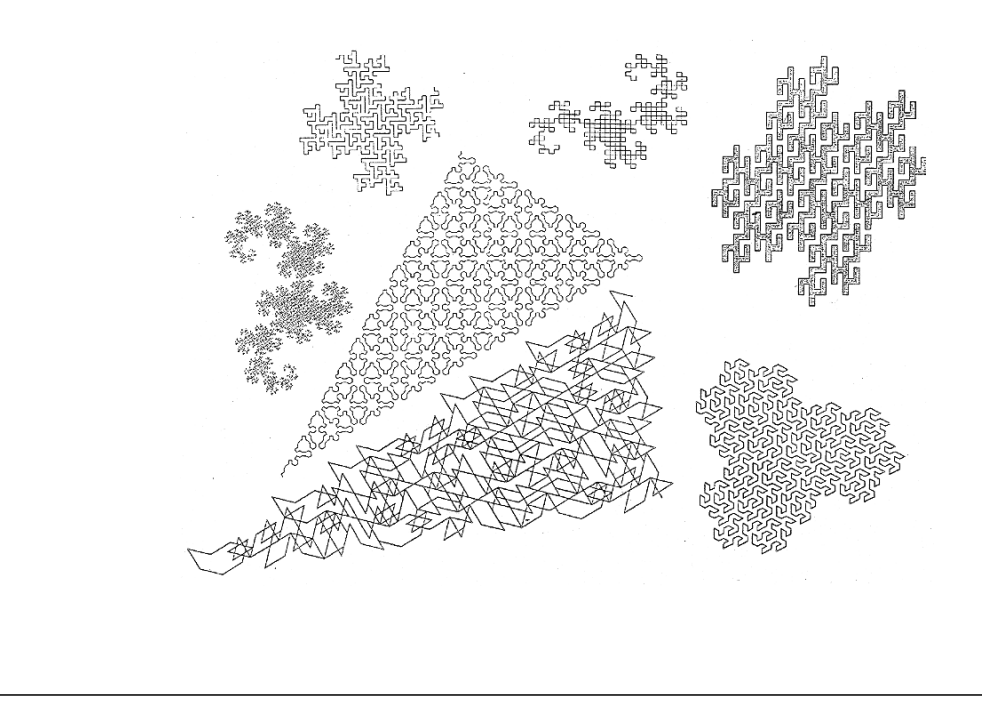

### **Jednoduché aplikace SFC do 3D:**

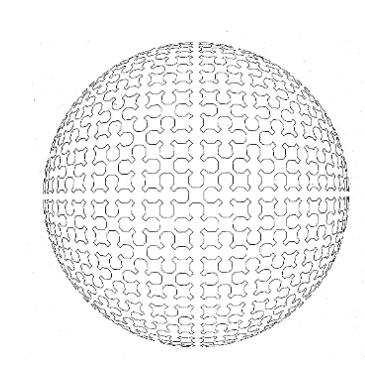

9

11

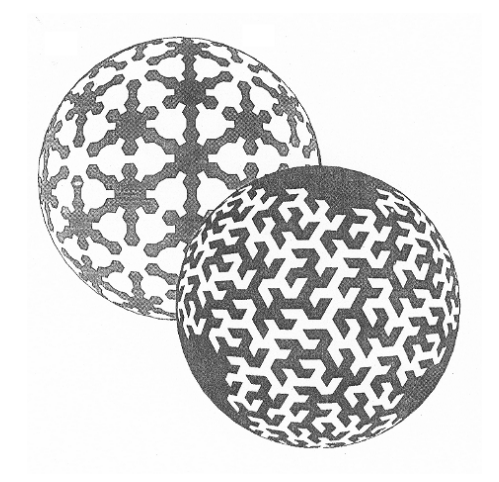

#### **Hilbertova křivka v 3D**

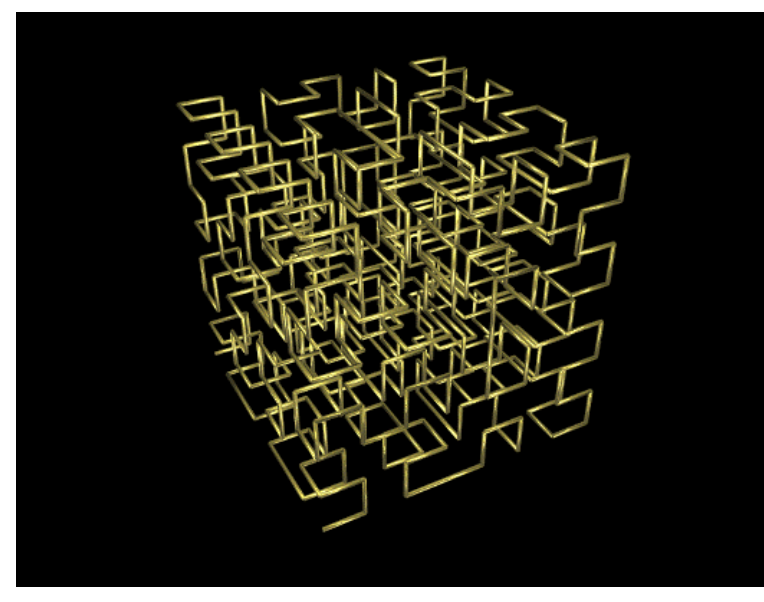

# Hausdorfova dimenze

Významný německý matematik Hausdorf sobecnil v roce 1919 definici topologické dimense. Hausdorf definoval dimensi jako sobrasení do množiny reálných čísel, takže některé mnošiny mohou mít dimensi, která není celočíselná. Takový objekt není pak ani rovinný, ani prostorový. Hausdorfova dimense se někdy nasývá fraktální dimenzí.

Na Hausdorfovu práci navásal v roce 1935 A.S.Besicovitch a původní definici spřesnil. Proto je v některé literatuře používán termín Hausdorfova-Besicovitchova dimese. Pro stručnost sůstaneme u původního pojmenování.

Definice Uvažujme euklidovský prostor n-tic reálných čísel R<sup>n</sup>, kde vzdálenost body  $z = [x_1, x_2, ..., x_n]$  a  $y = [y_1, y_2, ..., y_n]$  definitions violence

$$
\sigma(x,y)=\sqrt{\sum_{1\leq i\leq n}(x_i-y_i)^2}
$$

Průměr podmnožiny U prostoru  $\mathbb{R}^n$ , pak označíme diam $(U)$  a budeme jím rozumět číslo

$$
\text{diam}(U) = \sup \{ \sigma(x, y); x, y \in U \}
$$

12

# $diam(U) = sup{\sigma(x, y); x, y \in U}$

diam je největší vzdálenost bodů z  $U$  - je-li např.  $U$  kruh o průměru d, pak  $\text{diam}(U) = d$ , je-li U čtverec o straně d pak  $\text{diam}(U) = d\sqrt{2}$ . Dále definujeme 6-pokrytí množiny E jako takový systém množin  $\{U_i : i = 1, 2, ..., m\}$  pro který platí:

- (i) E je podmnožinou sjednocení množin  $U_i$ :  $E \subset U_1 \cup U_2 \cup \ldots \cup U_m$
- (ii) Všechny množiny mají poloměr menší než  $\delta$ : diam $(U_i) < \delta$

Nechl nuní E osnačuje množinu, jejíž dimenze nás zajímá. Zvolme libovolně  $n\check{e}$ iaké  $s > 0$  a osnačme

$$
H(E, s, \delta, \{U\}) = \sum_{1 \leq i \leq m} [\text{diam}(U_i)]^i
$$

kde  $\{U\}$  je nějaké  $\delta$ -pokrytí množiny  $E$ .

 $H(E, s, \delta) = \inf\{H(E, s, \delta, \{U\}), \{U\}\}\$ 

větší dolní hranici všech čísel  $H(E, s, \delta, \{U\})$  tj.

Jestliže budeme nyní zjemňovat pokrytí množiny E, tj. budeme zmenšovat parametr  $\delta$ , hodnoty  $H(E, s, \delta)$  porostou k nějaké limitní veličině (ne nutné konečné). kterou označíme  $H(E, s)$ , tedy

Uvažujme dále všechna možná 6-pokrytí množiny E a označme  $H(E.s.\delta)$  nej-

$$
H(E,s)=\lim_{\delta\to 0}H(E,s,\delta)
$$

je možno dokázat, že existuje jediné číslo dim(E) pro které platí

 $H(E, s) = +\infty$  pro  $0 \leq s \leq \dim(E)$  $H(E, s) = 0$  dim(E) < s <  $\infty$ 

Císlo dim(E) se nazývá Hausdorfovou dimenzí množiny E.

 $\frac{14}{14}$ 

### **Dimenze a soběpodobnost**

*Dimenze D Dělení Měřítko* 

1 N dílů 
$$
s = \frac{1}{N}
$$
  $Ns^7 = 1$   
2 N dílů  $s = \frac{1}{\sqrt{N}}$   $Ns^2 = 1$   
3 N dílů  $s = \frac{1}{\sqrt{N}}$   $Ns^3 = 1$ 

### **Obecně** *NsD = 1*

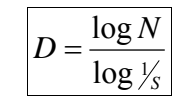

**Veličinu** *D* **nazveme fraktální dimenzí. Přesně je fraktální dimenze definována Hausdorfem (Hausdorf – Bezicovitchova dimenze).** 

Experimentální určení fraktální dimenze - "počítání čtverečků"

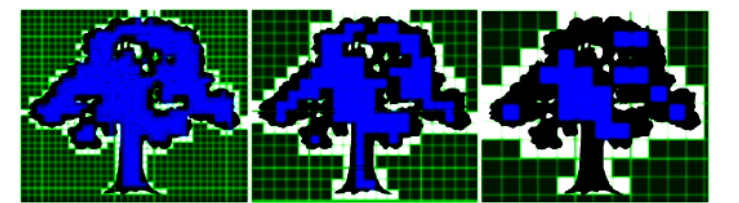

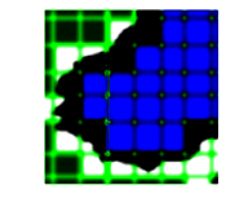

Určíme počet černobílých čtverců  $(N_{BW})$ pro různé velikosti čtverce pokládané sítě  $\varepsilon = 1/r$ . Vyneseme závislost logaritmu počtu čtverců (NBW) na reciproké hodnotě logaritmu velikosti sítě ln (1/r).

$$
N_{B}(\mathcal{E})=K_{B}\cdot\mathcal{E}^{-D_{B}}
$$

 $\varepsilon$  je velikost strany čtverce

 $K_B$ je tzv. fraktální míra (úsek na ose y)

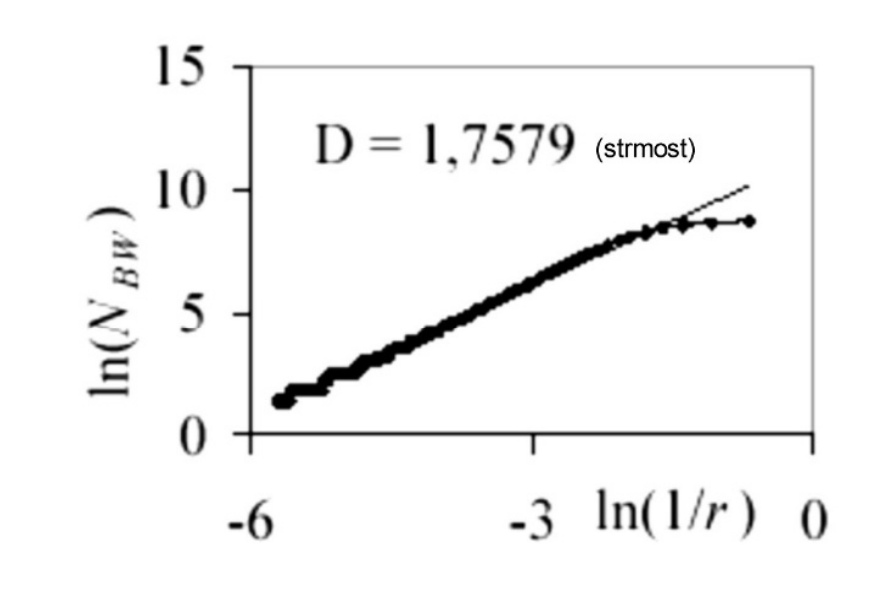

experimentální určení fraktální dimenze křivky Kocha

# $log(4)log(3) = 1.262$

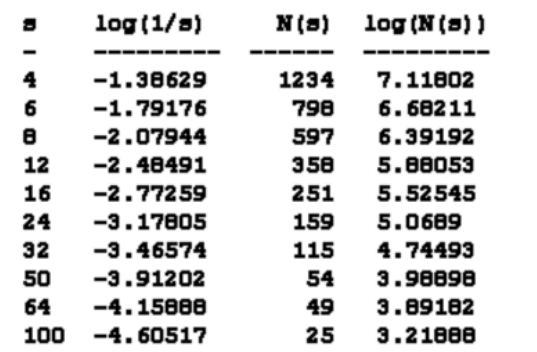

 $\frac{18}{18}$ 

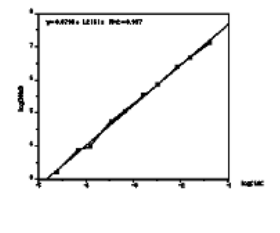

1.22 (3.6%)

**Chyba počítání čtverečků je přijatelná !** 

**Př 1:** 

**Fraktální analýza obrazů Jacksona Pollocka** 

**Po separaci barev počítáme čtverečky.** 

**Výsledek:** 

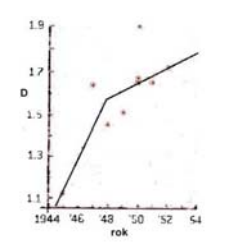

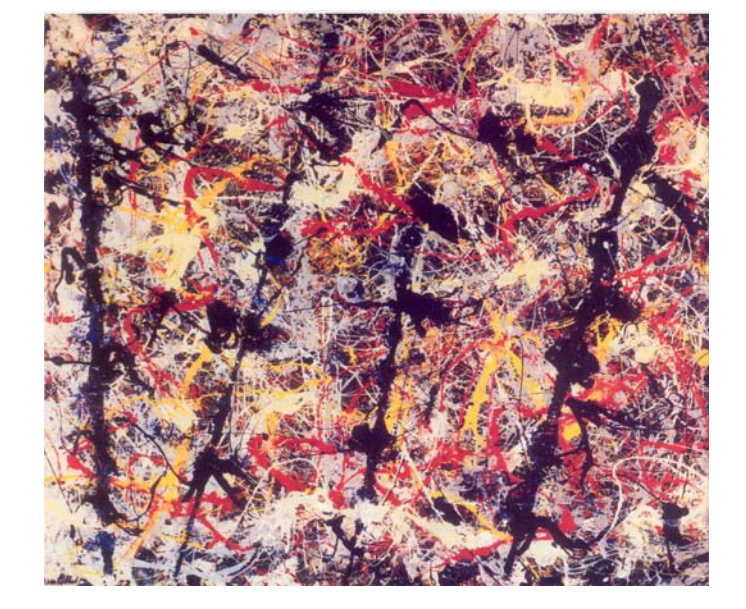

### Př 2. Test pravosti NonPollock:

 **Soběpodobnost** 

 $NonPollock:$ Pollock:

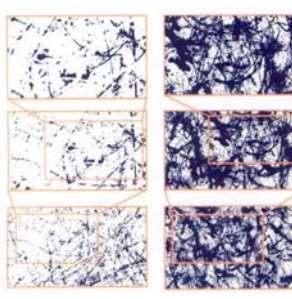

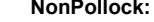

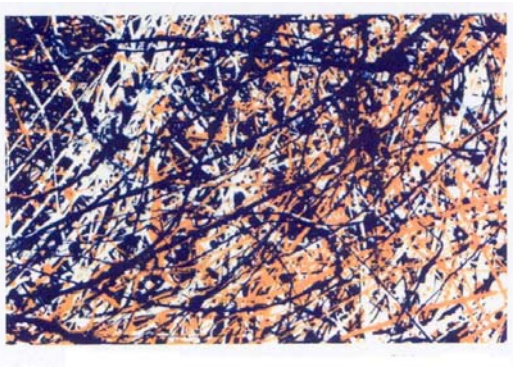

**Výsledek** 

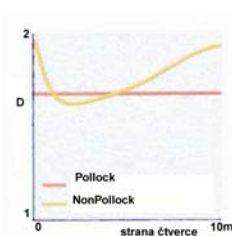

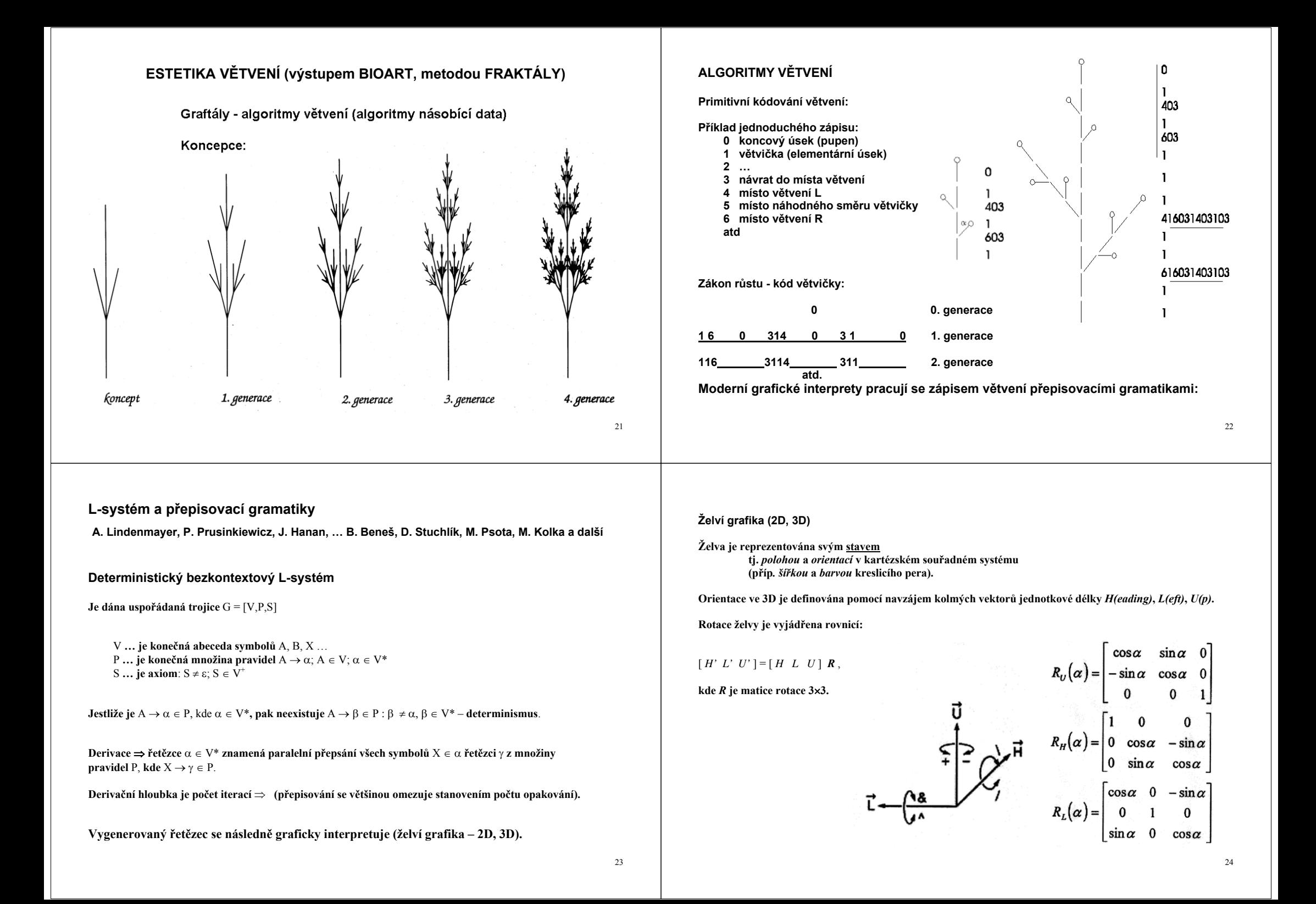

### **Deterministický bezkontextový L-systém**

#### **Příklad - Kochova vločka:**

**………** 

G = {S, F, -, +}, {S → F - - F - F, F → F + F - - F + F, + → +, - → -}, S]  
1. derive 
$$
S \Rightarrow F - - F - - F
$$
  
2. derivative  $F - - F - - F \Rightarrow F + F - - F + F - - F + F - - F + F - - F + F$ 

#### **dodefinujme**

- **+ … otočení o 60° doprava**
- **… otočení o 60° doleva**
- **F … posun dopředu (o zvolenou délku d)**

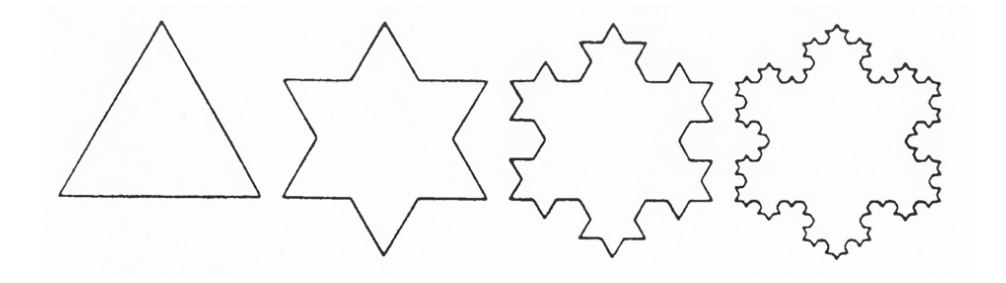

### **Závorkové L-systémy (systémy se zásobníkem)**

- **Obohacení L-systému o zásobník, který slouží k uložení pozice želvy. Zápis:** 
	- [ **… uložení stavu do zásobníku**
	- ] **… vyzvednutí stavu ze zásobníku a následná aktualizace želvy**

**Příklad 1. Příklad 2.** 

**Grafická interpretace řetězce** F[+F]F **:** 

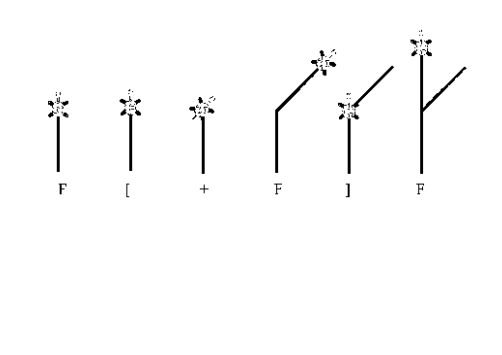

 $A = 16$ Axiom  $F \rightarrow F + F - [-F + F + F] + [-F - F - F]$ 

25

### **Otevřené L-systémy**

**Otevřeností rozumíme schopnost obousměrné komunikace "generovaného objektu" s okolím (př. modelování růstu rostlin).** 

**Tyto systémy jsou rozšířené o tzv. komunikační moduly, které slouží k přenášení informací mezi přepisovaným řetězcem a okolím:** 

**Vstup informace do přepisovacího procesu (detekce kolize rostliny s překážkami, množství dopadajícího světla, kvalita půdy, ...** 

**Výstup informace ven z přepisovacího procesu (rozložení v prostoru, vylučování látek ...).** 

### **Stochastické L-systémy**

**V množině pravidel** P **může být více pravidel se stejnou levou stranou.** 

**Např. pro symbol** A **platí:**

 $A \to \alpha_1 : p_1$ ;  $A \to \alpha_2 : p_2$ ; ...  $A \to \alpha_n : p_a$ ; **kde**  $A \in V$ ,  $\alpha_i \in V^*$ ,  $p_i \in \{0,1\}$ 

 $p_i$  **... pravděpodobnost, že se použije při přepisování** A pravidlo A → α<sub>i</sub> : p<sub>i</sub>

### **Parametrické L-systémy**

*Parametrický L-systém* **pracuje s tzv.** *parametrickými slovy***.** 

**Parametrická slova jsou posloupnosti modulů a moduly jsou písmena abecedy rozšířená o parametry. Modul má syntaktickou podobu** A(x1, ..., xm). **Množina parametrů modulu může být prázdná, ale musí být konečná. Modul má ve své specifikaci formální parametry, které nabývají hodnot** − **skutečných parametrů z množiny reálných čísel.** 

Angle

Rule

**Z parametrů je možno tvořit aritmetické a logické výrazy.** 

**Formálně zapsáno:** 

- **Parametrický L-systém je uspořádaná čtveřice** G = (V, Σ, ω, P)**, kde:**
	- V **je abeceda**
	- Σ **je množina formálních parametrů**
	- P **je konečná množina pravidel**
	- ω <sup>∈</sup> (V <sup>×</sup> <sup>R</sup>)<sup>+</sup> **je neprázdné parametrické slovo zvané** *axiom (*R **je množina reálných čísel)**

**Pravidla** p ∈ P **v parametrických kontextových L-systémech mají tvar:** 

pred : cond  $\rightarrow$  succ **kde:** 

- *pred* **je levá strana pravidla**
- *cond***je logický výraz nabývající hodnoty** 1 **nebo** 0
- *succ***je pravá strana pravidla**

### **Příklad 3.**

 $A(t) : t > 5 \rightarrow B(t + 1)CD(t \land 0.5, t - 2)$ 

```
pravidlo s levou stranou A(t), 
podmínkou t>5
```
**a pravou stranou**  $B(t + 1)CD(t \sim 0.5, t - 2)$ .

#### **Modul** *vyhovuje* **danému pravidlu, pokud:**

**Písmeno v modulu se shoduje s písmenem v** *pred.* 

**Počet parametrů v modulu a počet parametrů na levé straně pravidla jsou si rovny.** 

**Je splněna podmínka** *cond.* 

Pravidlo vyhovující danému modulu může být použito na "rozbalení" (nahrazení) modulu **řetězcem specifikovaným v části** *succ* **daného pravidla.**

### **Příklad 4.**

#### **Definujme L-systém:**

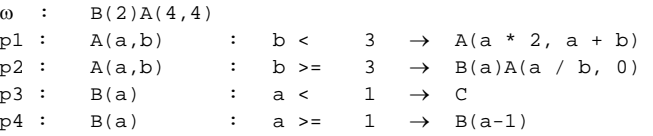

#### **Odvození výsledného řetězce modulů z axiomu** <sup>ω</sup>**:**

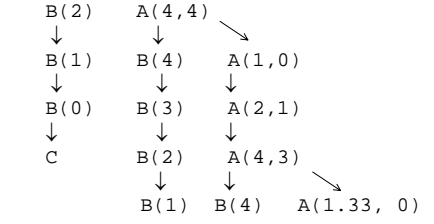

30

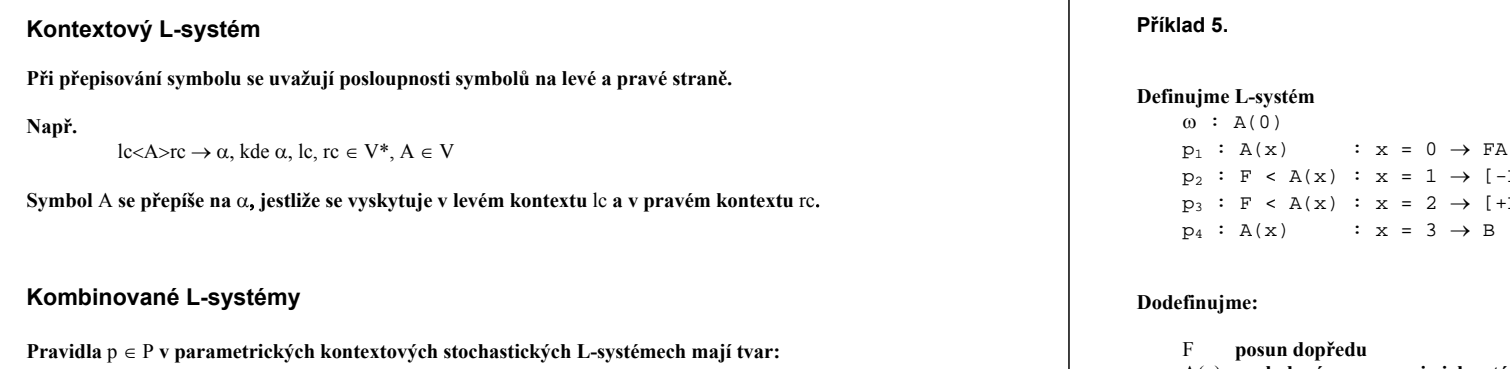

id : lc <A>rc : cond  $\rightarrow \alpha$  : p

#### **kde je:**

- id **číslo pravidla**
- rc,lc **pravý a levý kontext**
- A **symbol, který se bude přepisovat**
- cond **logický výraz nabývající hodnoty** 0 **nebo** 1
- α**na co se** A **přepíše**
- p **pravděpodobnost použití daného pravidla**

 $A(x+1)$  $-L$ ] $FA(x+1)$  $+L$ ] $FA(x+1)$ 

A(x) **vrcholový pupen,** x **je jeho stáří Grafická interpretace:** B **květ** L **list** 

**–** p1 **probudí vrchol –** p2, p3 **<sup>r</sup>ůst a vyrašení listů –** p4 **přechod ve kvě<sup>t</sup>**

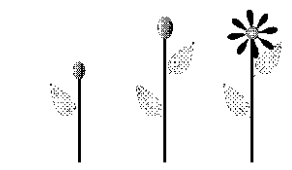

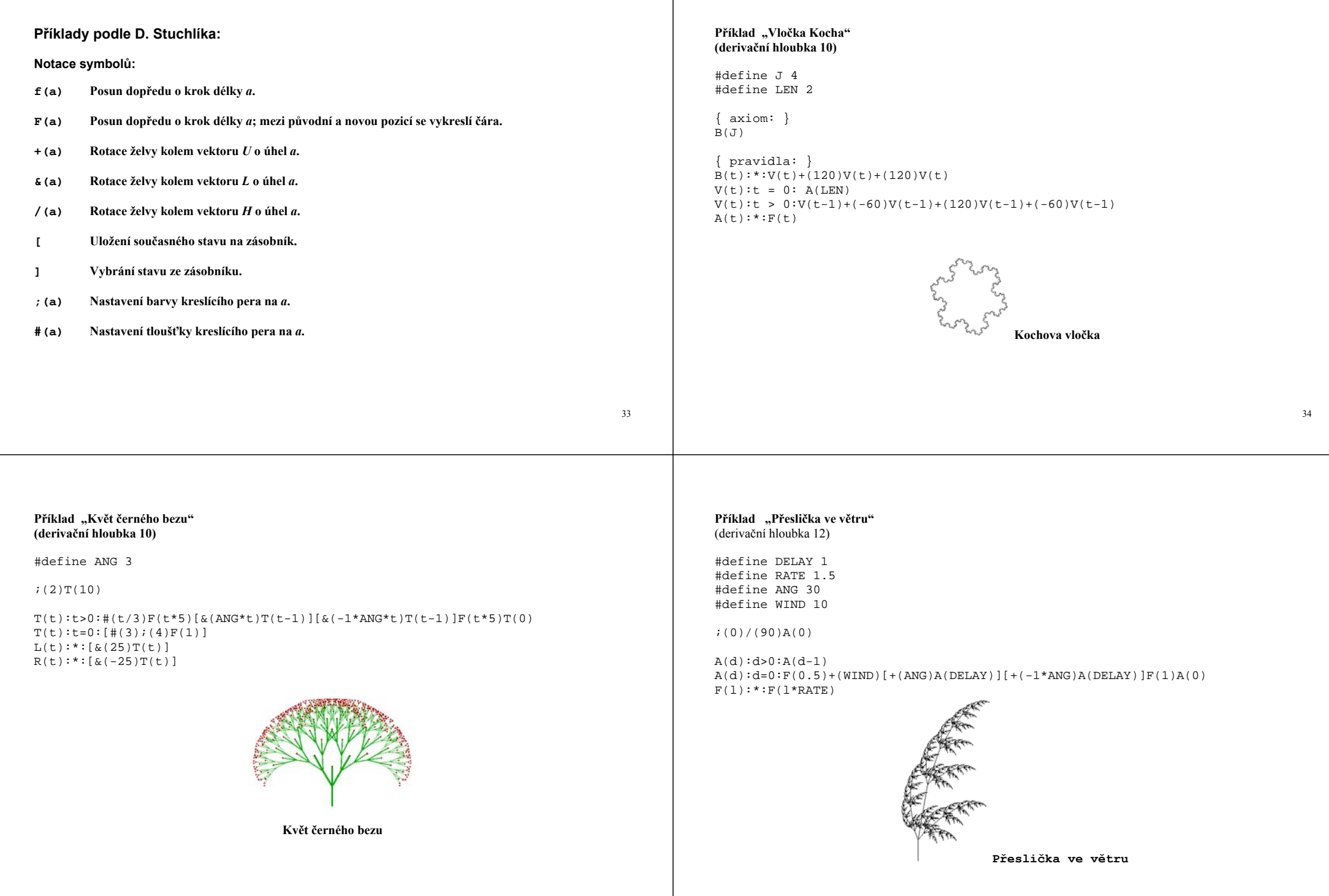

### **Příklad "Strom" (derivační hloubka 6)**

#define DA 137.5 #define BA 40 .<br>#define BR 1.432 #define LR 1.155 #define WR 1.052 #(10)F(50)A(10) A(w):\*:#(w)F(30)[&(BA)A(w/BR)]/(DA)[&(BA)A(w/BR)]/(DA)[&(BA)A(w/BR)]  $F(1):*:F(1*LR)$  $#(w):*:#(w*WR)$ 

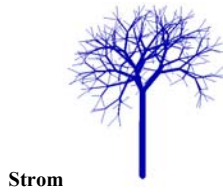

**Atraktivnější jsou kreace ve 3D.** 

**Modelové pojetí LS** 

P. Prusinkiewicz a jeho žáci:

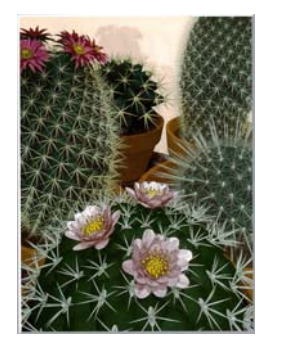

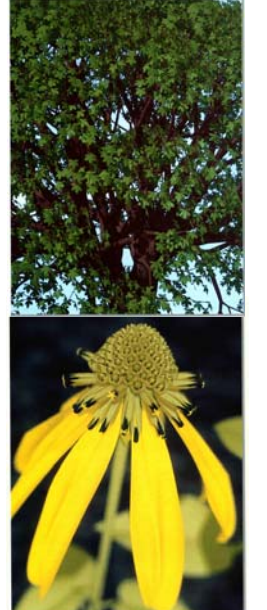

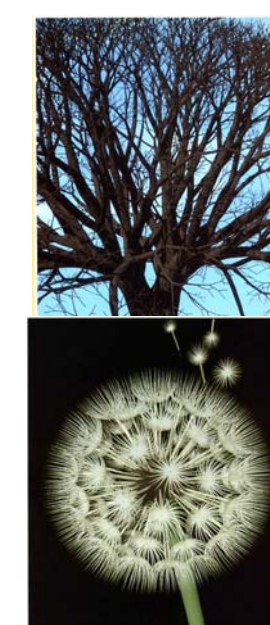

Příklad výtvarného pojetí LS:

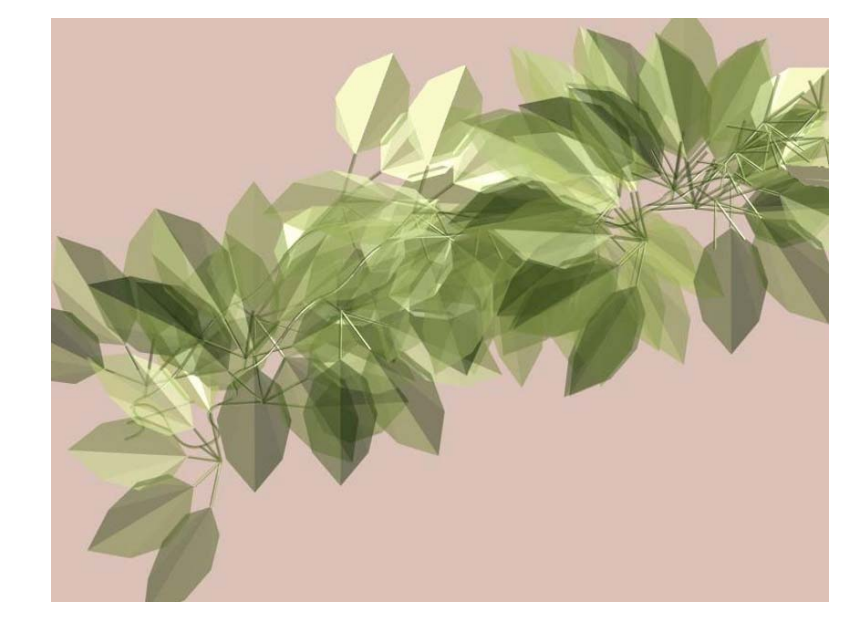

Kvalita programu pro modelování je dána i kvalitou jeho komunikační vrstvy

**Př.**  Greenworks Organic Software jazyk Xfrog Root<br>Tree<br>Leaf  $\frac{|\cdot|}{\text{Tree2}}$ 

> $\underbrace{\bullet}_{\text{Leaf}}$  $\frac{|\mathbf{Y}|}{\text{Tree3}}$

> > $\underbrace{\bullet}_{\text{Leaf}}$

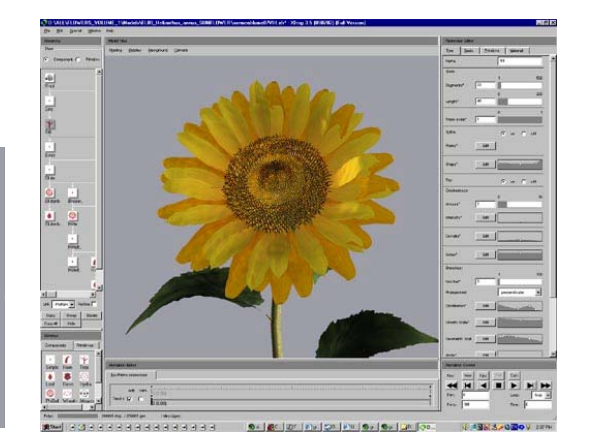

37

# **SYSTÉMY AFINNÍCH TRASFORMACÍ (IFS - BARNSLEY, DEMKO)**

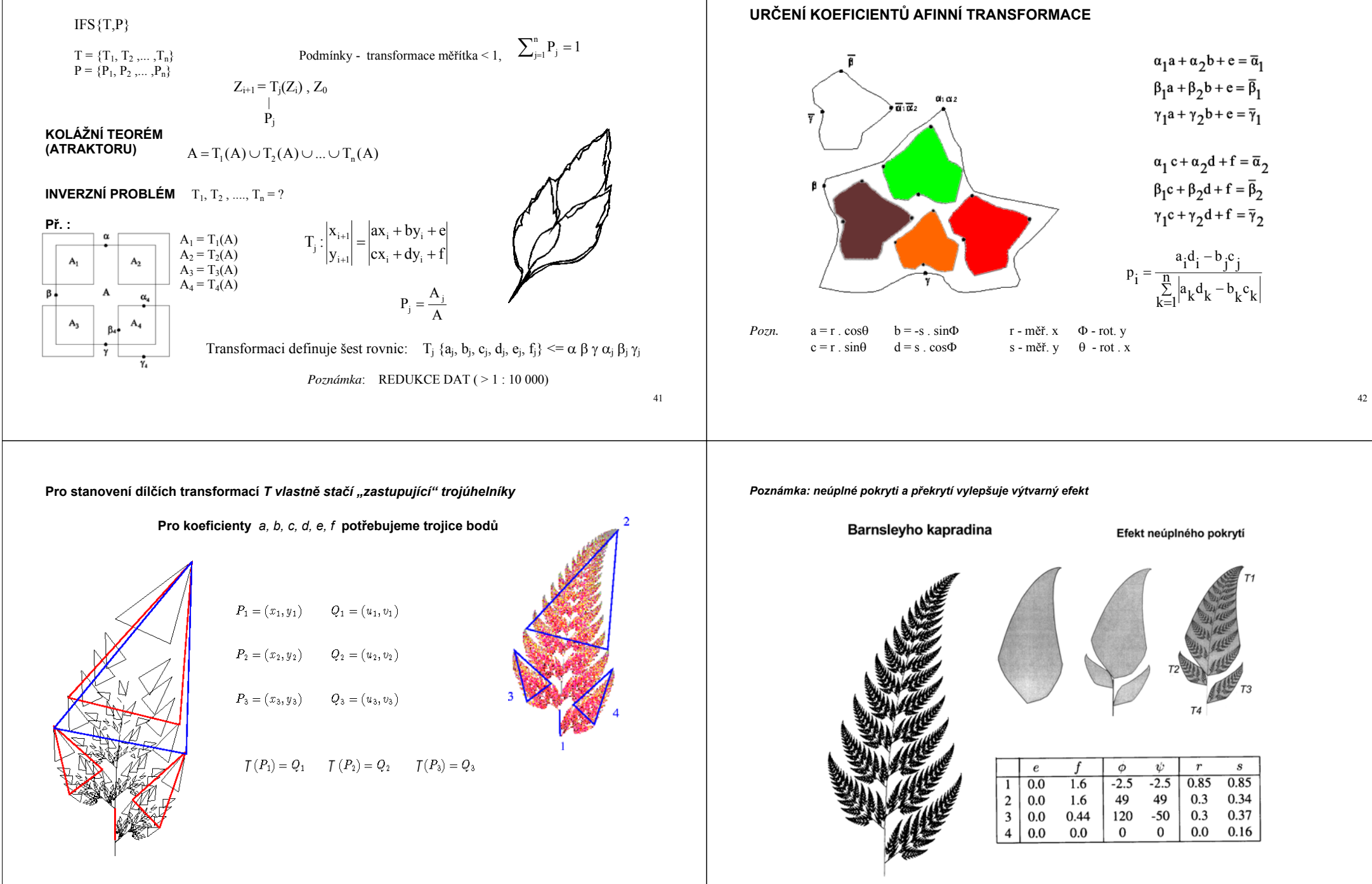

**Práce s trojúhelníky je však náročnější na představivost:** 

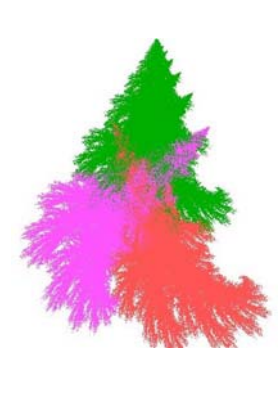

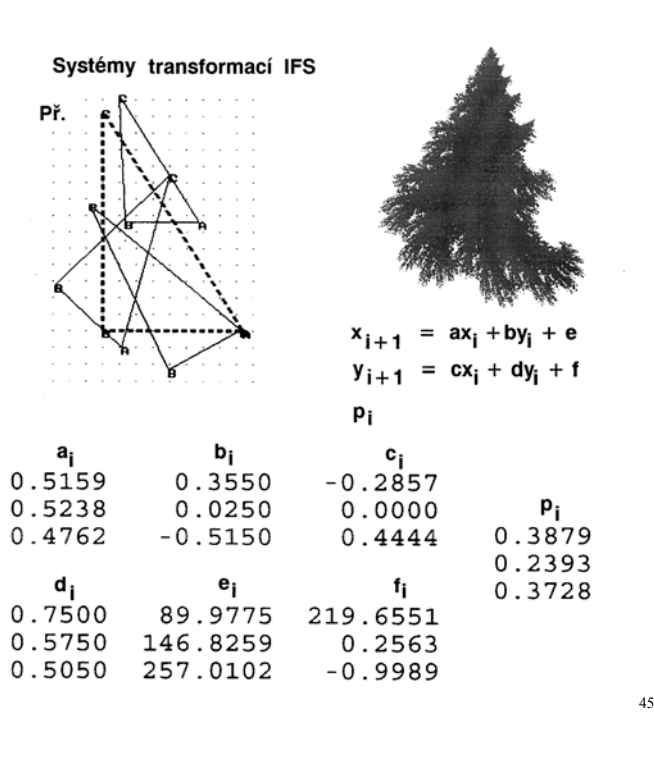

**Různé provedení IFS (textury**

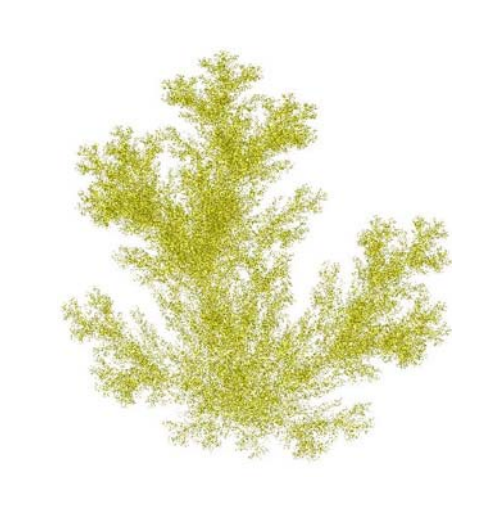

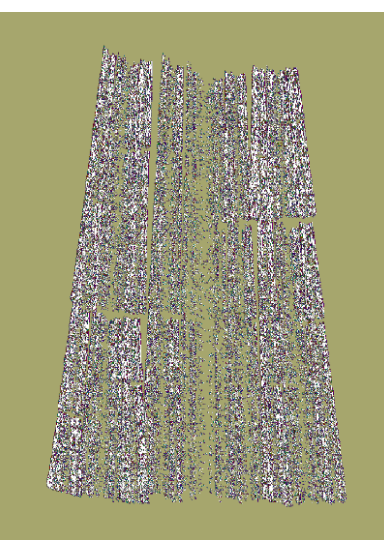

## **IFS – nic nového pod sluncem:**

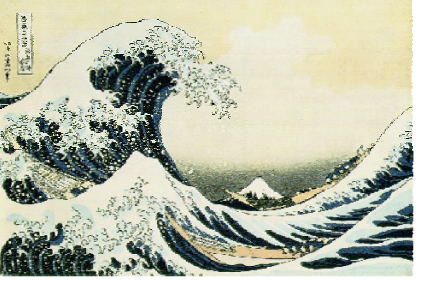

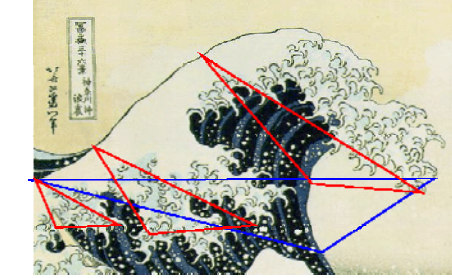

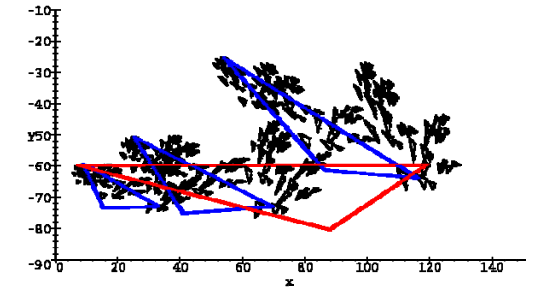

**Podstatné vylepšení kreací pomocí IFS přinesl Scott Draves**  - **iteracemi vypočítané hodnoty podrobuje nelineárním transformacím** 

- 
- jas (resp. barvu) pixelů řídí logaritmem počtu jeho "navštívení n" během výpočtu<br>- výsledek filtruje (rozmazává)<br>- dovoluje prolínání obrazů
- 
- 

- **atd.** 

47

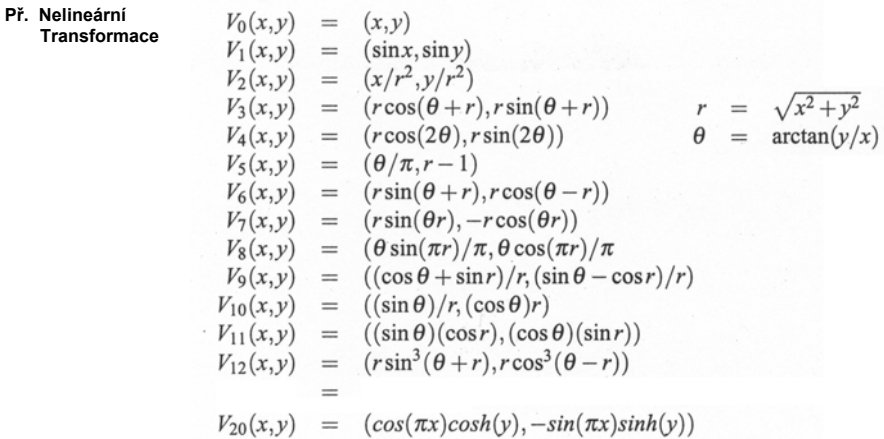

**Podle těchto zlepšení realizoval Scott Draves program FLAME.** 

#### **Př. Kreace S. Dravese:**

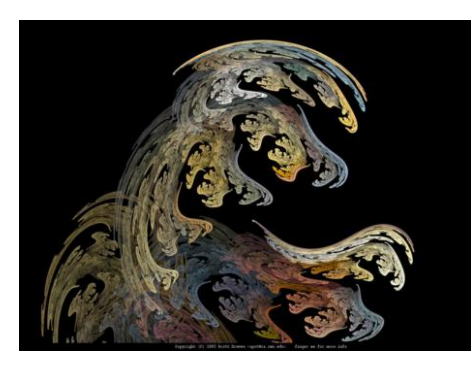

**Další vylepšení v programu APOPHYSIS Marka Townsenda.** 

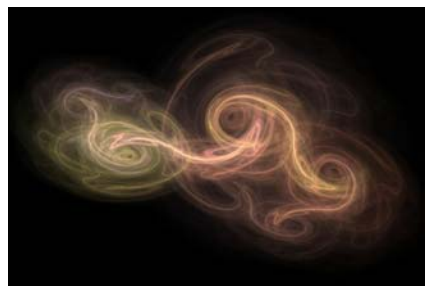

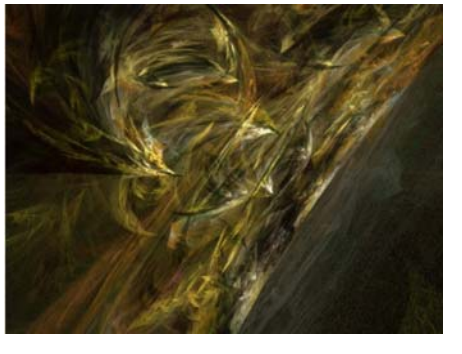

**Fraktály v komplexní rovině** Mandelbrotova množina (Julia, Fatou, 1925, Mandelbrot, Douady,…1980)

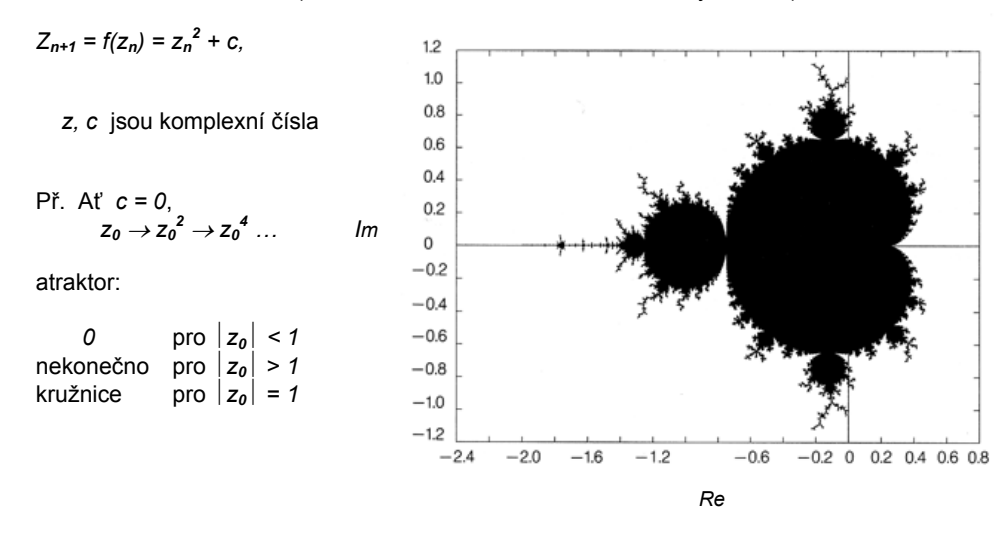

B. Mandelbrot  $c \neq 0$ ,  $z_0 = 0$ , c var. G. Julia  $c \neq 0$ , c fix.  $z_0$  var.

49

### **Hledáme hranici Mandelbrotovy množiny**

### **Únikový potenciál**

**Únikový po<sup>č</sup>et iterací vyznačíme barvou** 

**"Pracovní nekonečno"** ⏐*<sup>z</sup>n* ⏐ <sup>=</sup>⏐*c*⏐ <sup>+</sup>*<sup>2</sup>*

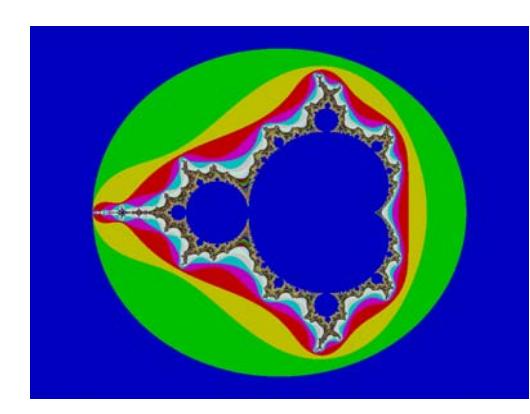

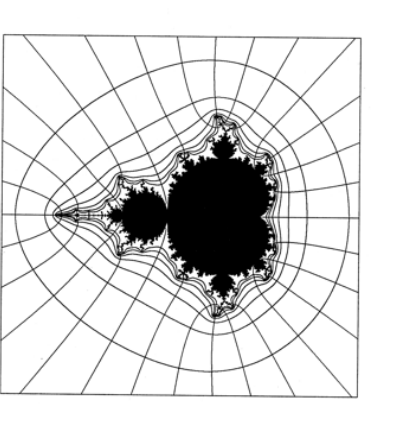

analogie kondenzátoru

### **Efekt vnořování:**

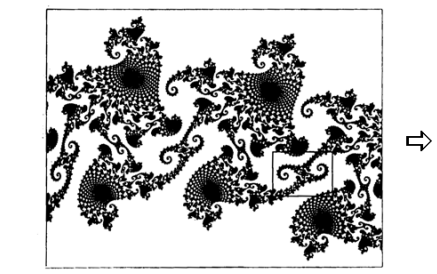

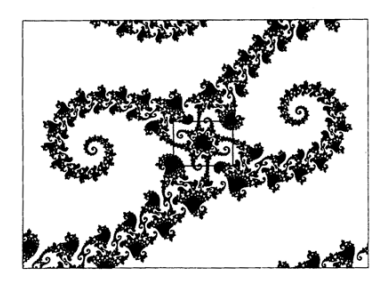

### Poznámka:

Fraktály jsou extrémně a "nespojitě" citlivé na parametry.

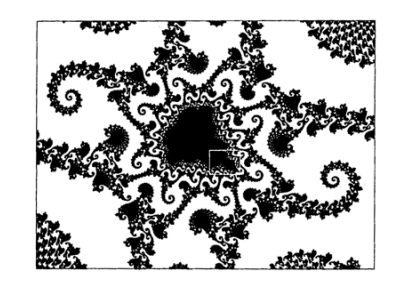

Juliovy množiny jako "atraktivní souputníci" :

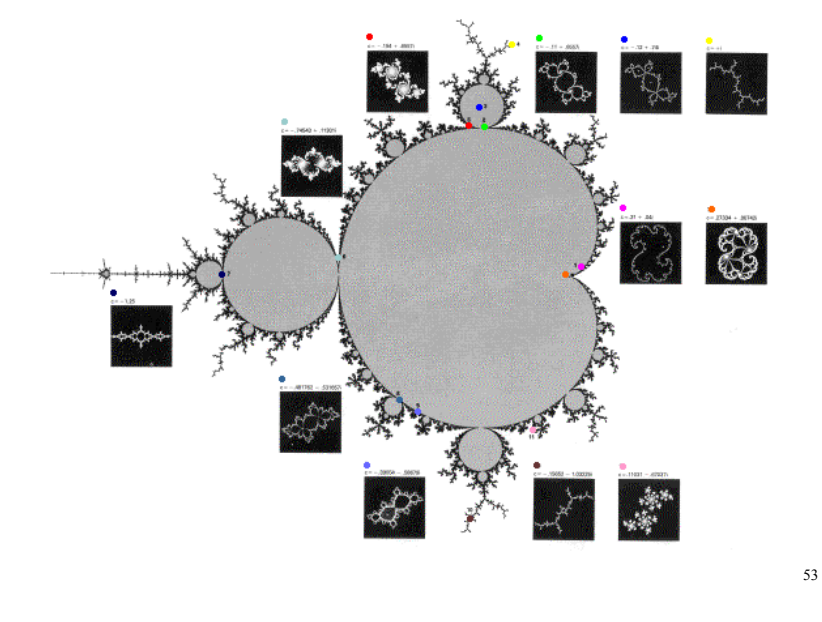

### **Výpočet Mandelbrotovy a Juliovy množiny**

FOR EACH pixel: **REPEAT** CALCULATE  $Z(n) = Z(n-1)/2 + C$ <br>iterations = iterations + 1 vicinary - infinite OR iterations > max\_iterations<br>SET COLOR = iterations  $C = a + bi$ 

 $Z_{(0)} = 0$ <br> $Z_{(1)} = a + bi$  $Z_{(2)} = (a + bi)^2 + a + bi$  $Z_{(2)} = (a + bi)^2 + a + bi$ <br> $Z_{(3)} = ((a + bi)^2 + a + bi)^2 + a + bi$  ..... pomůcka :  $(a + bi)^2 = a^2 + 2abi + bi^2$ 

 $Z(n)$ .real =  $(Z(n-1)$ .real $)$ <sup>2</sup> -  $(Z(n-1)$ .imaginary $)$ <sup>2</sup> + C.real  $Z(n)$  imaginary =  $2 * Z(n-1)$  real  $* Z(n-1)$  imaginary + C imaginary

Délka vektoru = SQRT(a^2 + b^2).

## **Barvení fraktálů – barevné gradienty**

**V každém bodě komplexní roviny (pixelu) je generována řada**  $f(z_i) = z_0, z_1, z_2, ..., z_n$ . **Délku řady jsme omezili únikovým počtem iterací**  $\vec{i} = n$ **, kdy**  $|z_n| > R$ **. Zpravidla**  $R = 2$ .

• **Základní kolorování**

 **je nejjednodušší a proto časté.** 

 *color = g(n)*

**Funkce** *g* **kvantuje rozsah R, G, B podle použité palety. Palety můžeme vázat (opakovat).**

**Stačí 256 barev,**  nevýhodou je "proužkování".

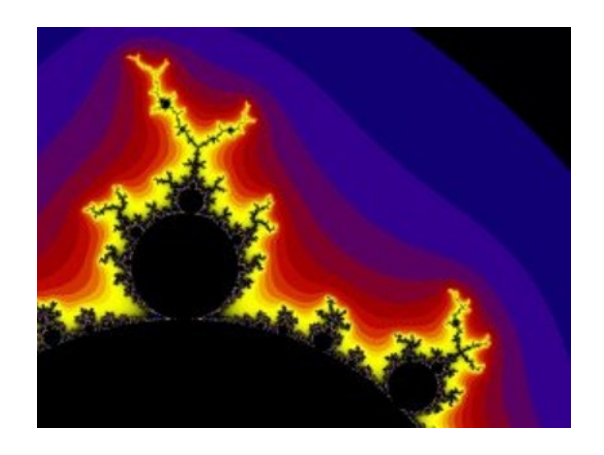

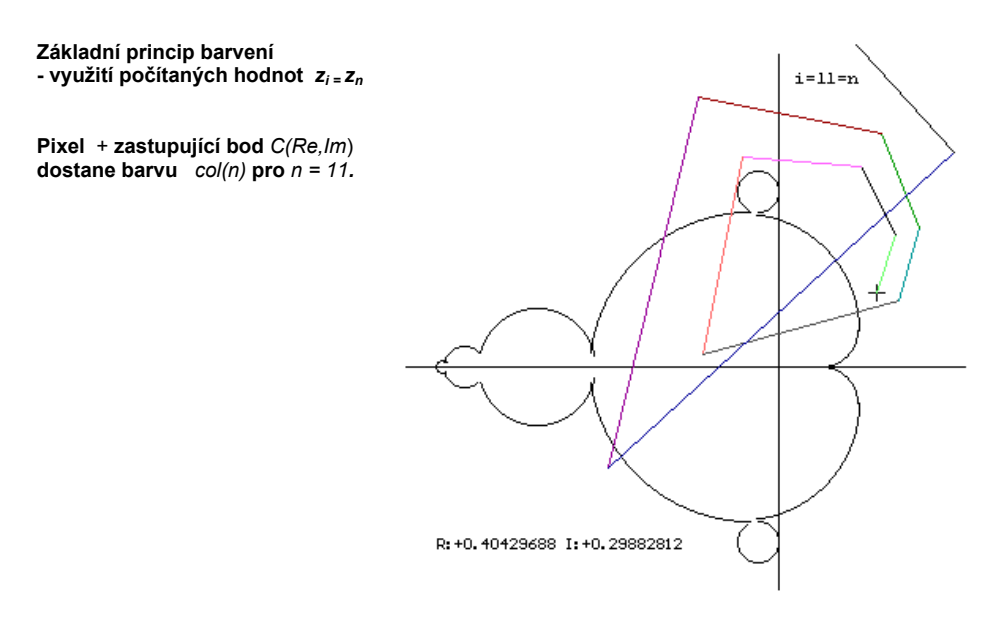

56

### **Př. Editor barev Programu FRACTINT.**

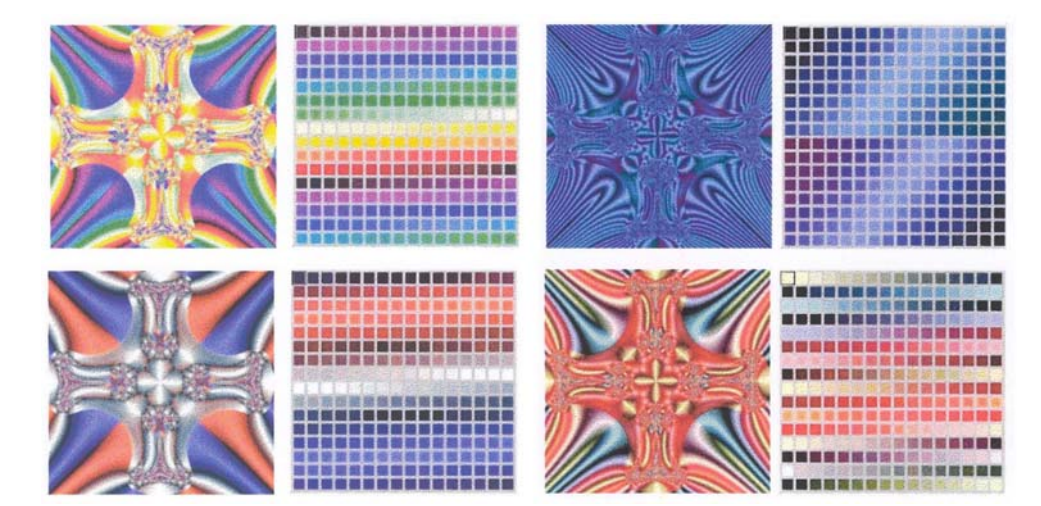

**Pro plný počet barev (true color) lze vytvářet barevný gradient prokládáním křivkou.** 

### **Př. Editor programu ULTRA FRACTAL**

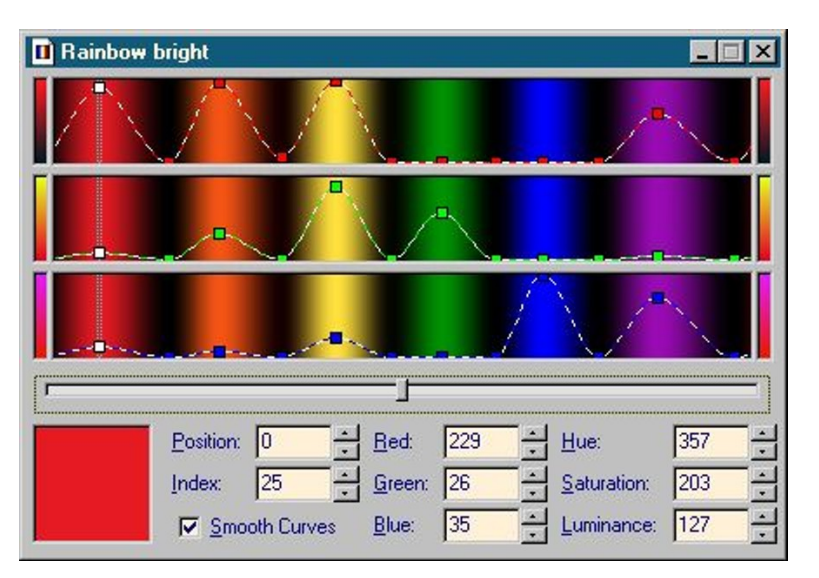

58

**mizí proužkování** 

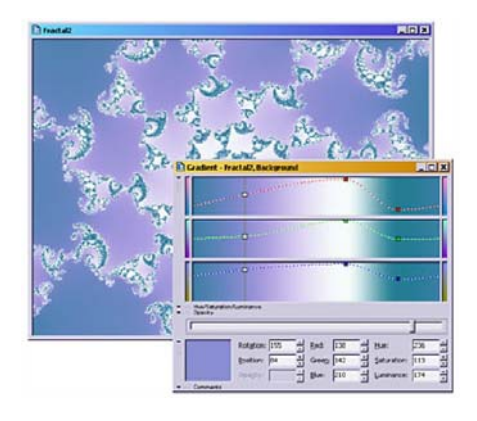

**Složitější kolorování je založeno na hledání vhodné Euklidovské vzdálenosti využívající vypočítaných hodnot** *zn* **.**

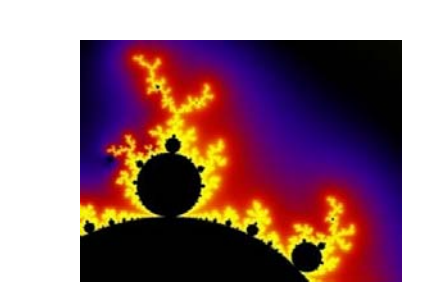

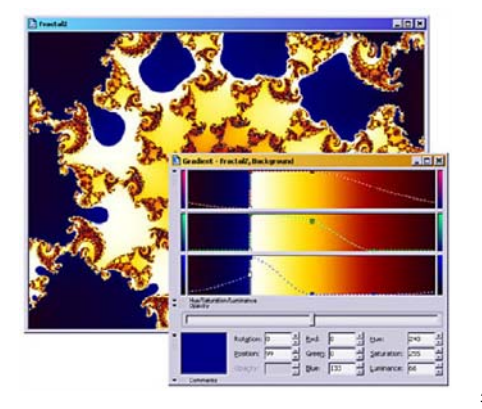

**Výpočetně náročnější kolorovací algoritmy (J. Barallo, D.M. Jones: Math Art 2001)** 

• **Odhad vzdálenosti**

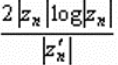

• Spojitý potenciál ("v kondenzátoru")

**Pro** *R=b* 

$$
n + \frac{\log(\log b) - \log(\log \mid z_x \mid)}{\log 2}
$$

*Můžeme zavést vyhlazovací funkci n= e<sup>-/z/</sup>* 

59

### • **Výpočet únikového úhlu**

**Řadu** *zi* **vyhodnocujeme v polárních souřadnicích a sledujeme** <sup>α</sup>*i***.** 

**Binární dekompozice Spojitá dekompozice** 

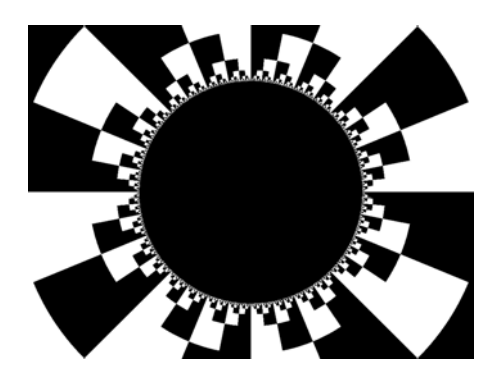

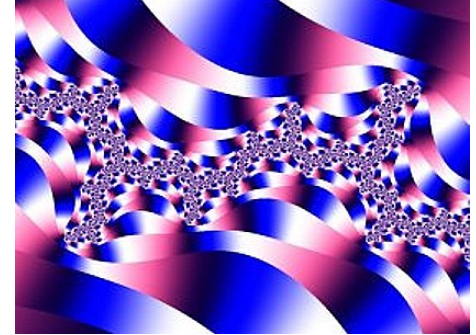

**Poznámka: Podobně lze pracovat i s odvěsnami vzniklého trojúhelníka.** 

### • **Výpočet "křivosti řady"**

**Počítáme ze tří následujících hodnot:** 

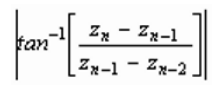

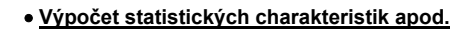

**Průměry, rozptyl, …** 

**Výpočetně náročnější je fraktální dimenze, Ljapunovův exponent apod.** 

**Někdy je výhodné počítat inverzní hodnoty (jsou ohraničené).** 

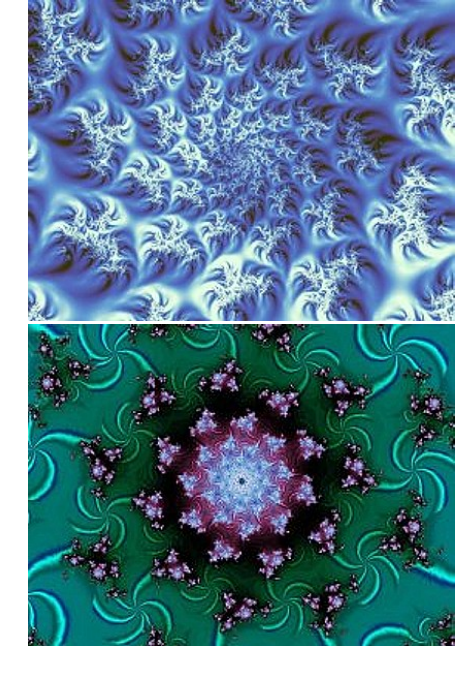

• **Výpočet pomocí řídicích oblastí – pastí (orbit traps)** 

**V komplexní rovině vymezíme oblasti (body, úsečky, kružnice, n-úhelníky apod. )**  Padne-li  $z_i$  do této oblasti, pak  $z_i = z_n$ . **Oblasti s výhodou centrujeme k počátku. Tato metoda dovoluje řadu variant barvení.** 

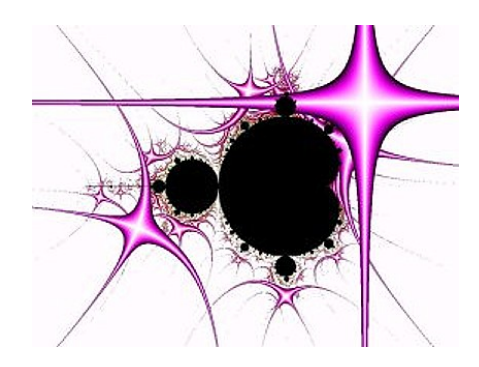

**Gaussova čísla mohou vytvořit pravoúhlou síť pastí.** 

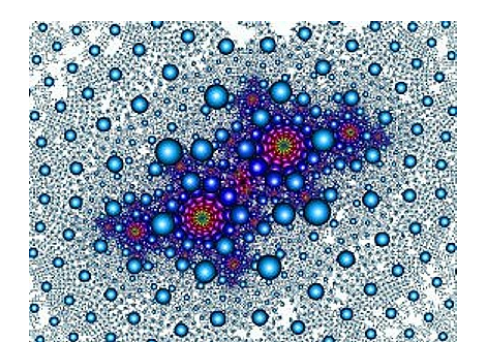

### • **Vytváření 3D efektů**

**Současně počítáme tři "sousední body", tyto určí rovinu a k ní pak vypočítáme normálu. Podle polohy zdroje světla určíme Gouraudovo stínování.** 

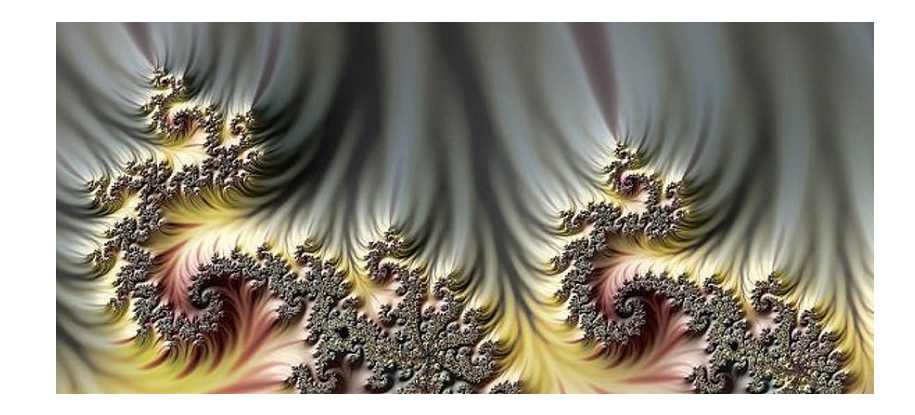

*Poznámka:* **S výhodou umísťujeme světelný vektor** *L* **do reálné nebo imaginární osy. Pak stačí paralelní výpočet jen dvou bodů.** 

61

*Doplnění:* 

# **"Konečné atraktory" počítáme stejně!**

**Sledujeme rozdíl dvou po sobě následujících členů řady** *zi.* **. Klesne-li pod určenou hodnotu, výpočet řady ukončíme a bod obarvíme.** 

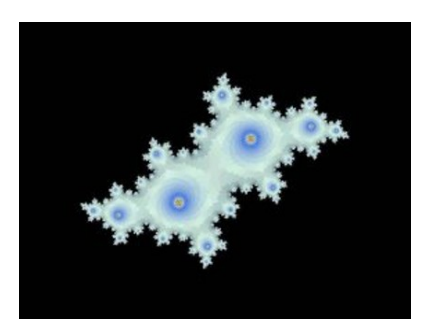

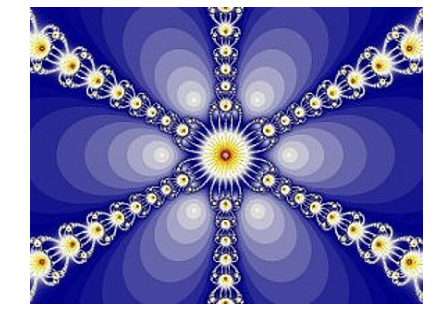

**Skládání obrazů s různými výřezy a průsvity vytváří další výtvarné efekty.** 

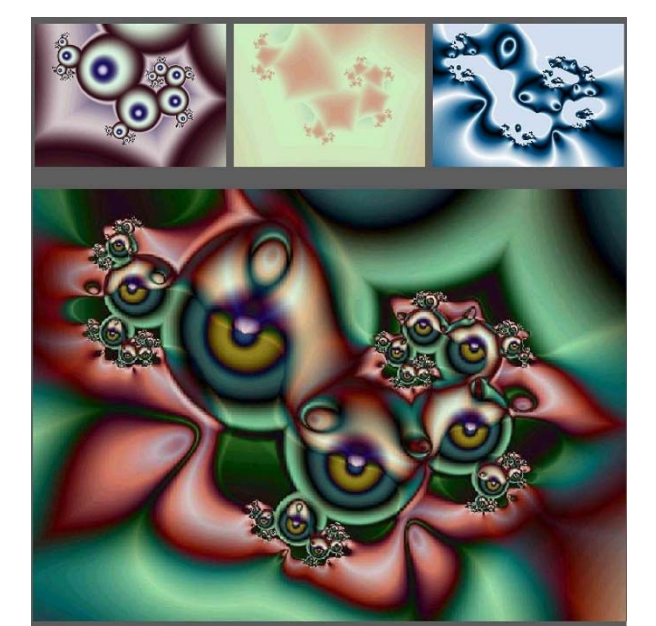

65

**Příklad monotónního vybarvení (3 tóny)** 

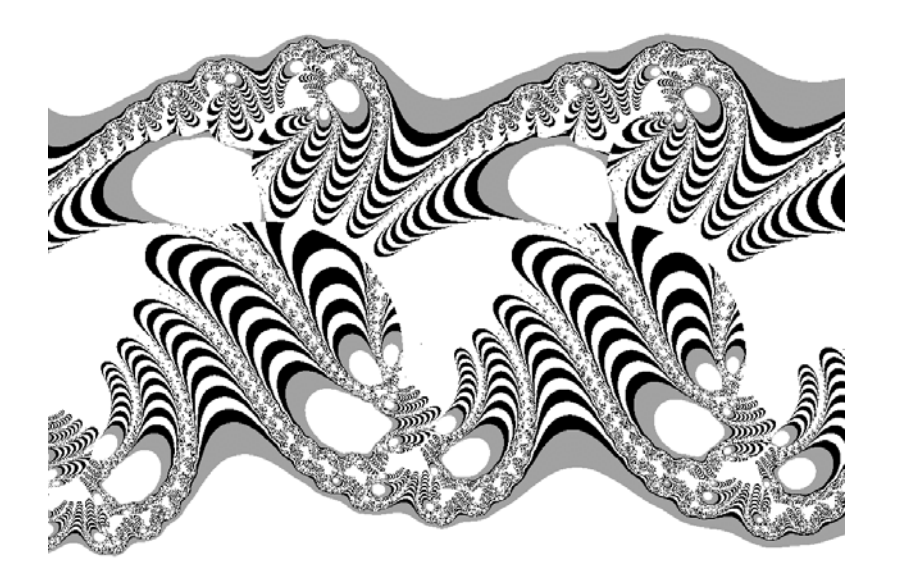

**Příklad základního vybarvení (256 barev)** 

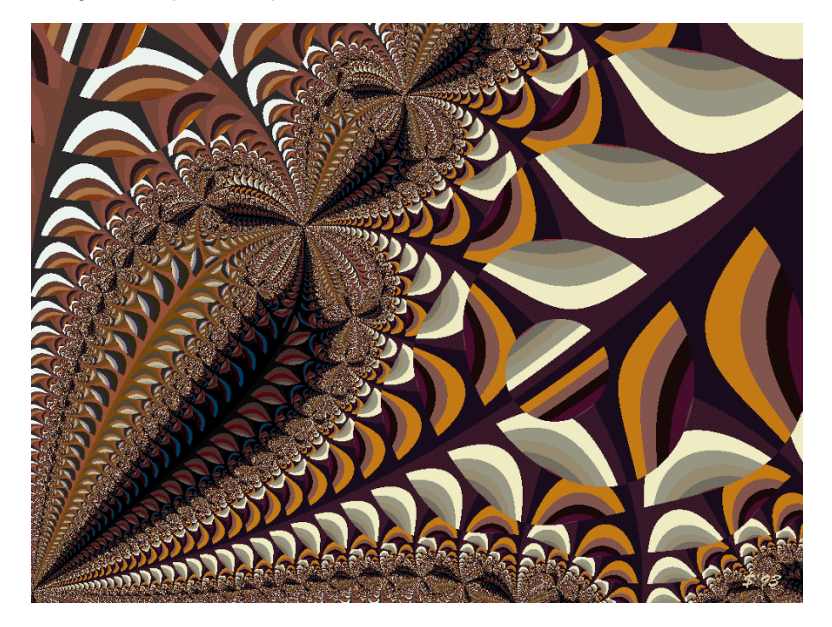

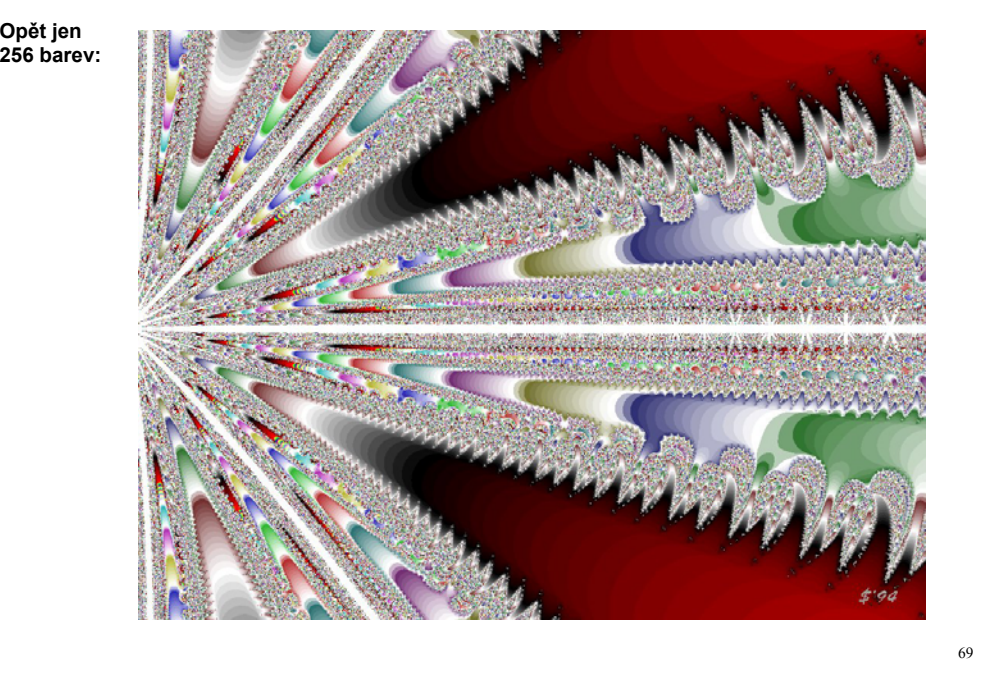

**Známe více než sto fraktálních rovnic a objevují se další cesty a možnosti.** 

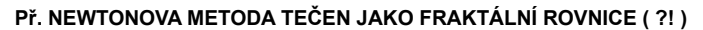

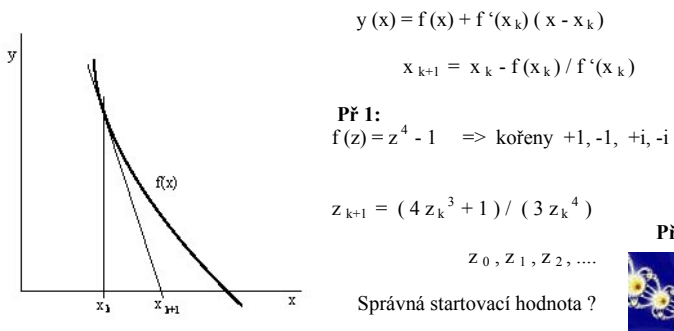

 $z_{k+1} = (4 z_k^3 + 1) / (3 z_k^4)$ 

 $Z_0$ ,  $Z_1$ ,  $Z_2$ , .... Správná startovací hodnota ?

**Podobně další výrazy:**<br>  $Z_{k+1} = \lambda \sin Z_k$ <sup>n</sup> λ, z .......... komplexní čísla

 $z_{k+1} = \lambda (1 - z_k)^2$  n ........... reálné číslo

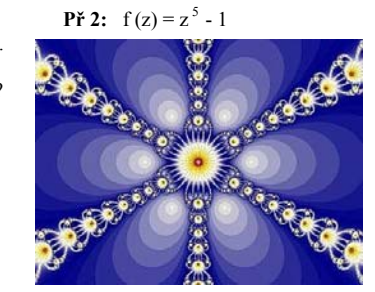

70

#### **Hry P. Bourkeho:**

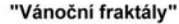

P. Bourke: Wada basins (Jap. 1917)

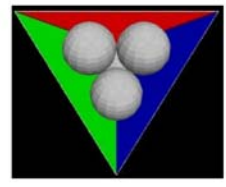

pyramida čtyř lesklých koulí v doteku

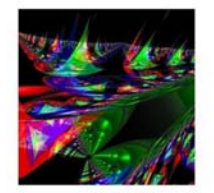

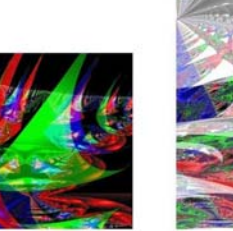

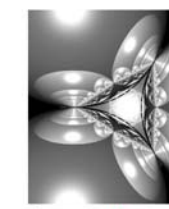

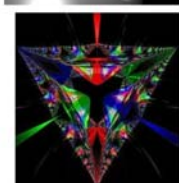

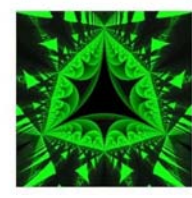

**Inverzní výpočet Juliovy množiny (Inverse Iteration Method )** 

**Dopředný výpočet**  $z = z^2 + c$ . **Připomeňme:** *z* a *c* jsou komplexní čísla

**Inverzní výpočet : iterace** *z = ± √(z - c)*.

**Program startuje z pevného bodu výrazu** *F(z) = z2 + c*

 *z =1/2 ± √(1/4 - c)*.

*Poznámka:* **Odmocnina odpovídá obecnému zápisu** *√(z - c)* **pro** *z =1/4***.**

**Dostáváme dvě řešení, náhodně vybíráme jedno.** 

**Úloha odpovídá IFS**  ${t_i, p_i : i = 1, 2}$   ${t_1 = + \sqrt{(z - c)}}, t_2 = -\sqrt{(z - c)}$ 

 $p_1 = p_2 = 0.5$ .

**Body "skáčou" po hranici množiny s nestejnou hustotou,** 

**řešení je pomalé. Př.** *|c | =konst***.** 

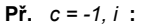

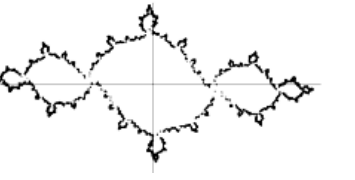

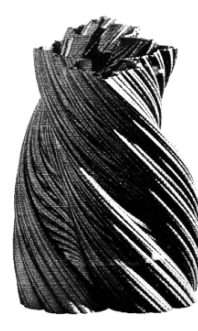

**Př. Několik voleb** *(cr, ci)***, počet iterací** *n = 5 000*

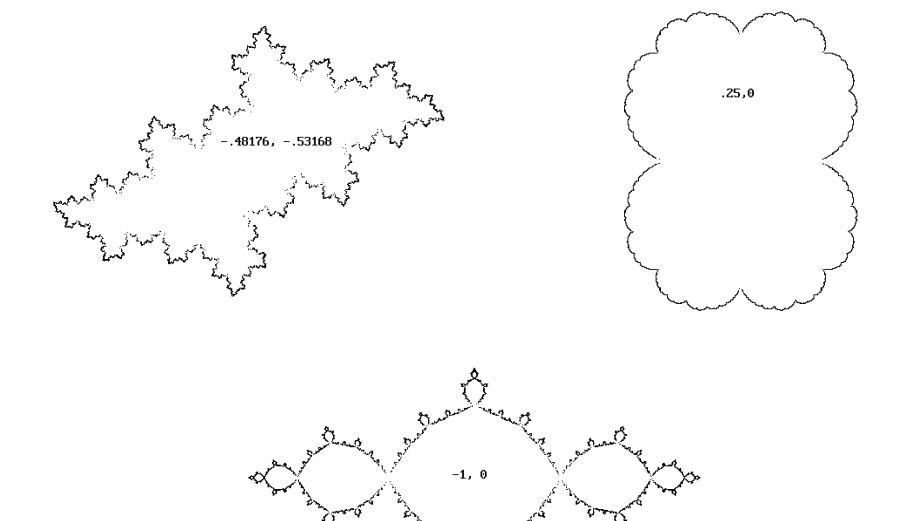

**Př. Juliova množina počítaná inverzní metodou jako objekt 3D** 

 **Počet iterací 3 000 Počet iterací 20 000** 

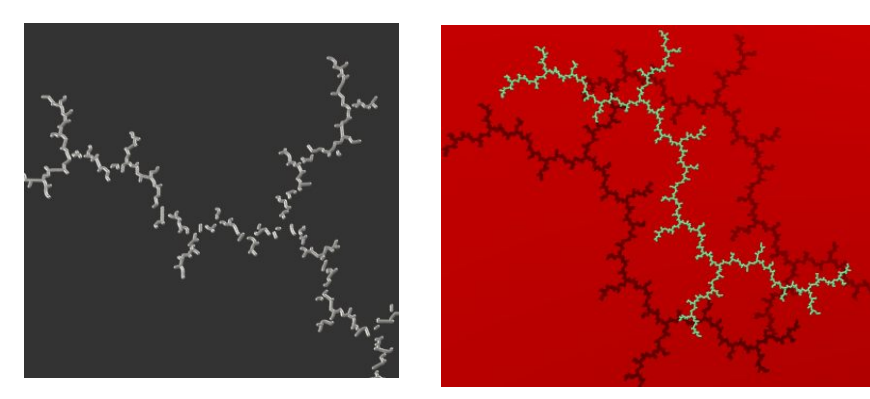

 *Poznámka: Výpočet je často prováděn v polárních souřadnicích.* 

# **EXPANZE DO 3D**

a) Analogie rozložení potenciálu v prstencovém poli

 $v\acute{\textbf{y}}\acute{\textbf{s}}$ ka h = hodnota potenciálu

Výsledkem je fádní plochá "krajina" mající charakteristické rysy M množiny.

A. Duady, J. Hubbard (1983)

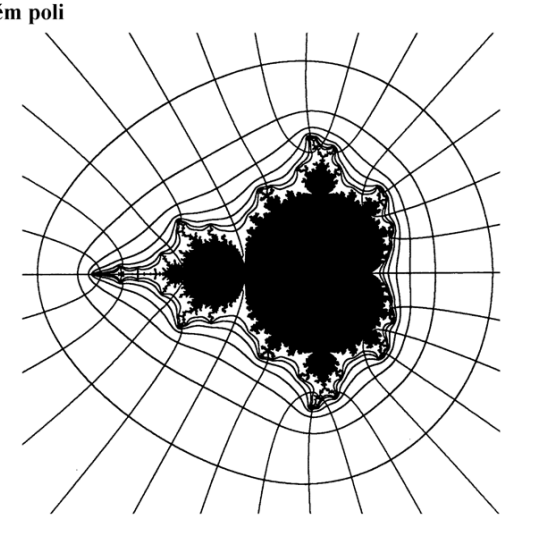

### **b) Juliovy množiny kvaternionů**

Kvaterniony jsou podobne komplexním číslům mají 1 reálnou a 3 imaginární části, C=(a, bi, cj, dk), nejsou komutativní bi\*cj se nerovná c\*bi.

Juliova množia kvaternionů má stejnou rovnici, Z(n)=Z(n-1)^2+C.

U komplexních čísel platí  $(a, bi)^2$ .real =  $a^*a - b^*b$ (a, bi) $2$ . imaginary =  $2^*a^*b$ 

U kvaternionů platí obdobně (a, bi, cj, dk) $^{\wedge}2$ .real = a\*a - b\*b - c\*c - d\*d (a, bi, cj, dk) $^4$ 2.imaginary(i) =  $2^*a^*b$ (a, bi, cj, dk) $^2$ 2.imaginary(j) =  $2^*a^*c$ (a, bi, cj, dk) $^{\wedge}2$ .imaginary(k) =  $2^{\ast}a^{\ast}d$ 

Juliova množina kvaternionů je nalezena stejným způsobem jako komplexní Juliova množina.

*Poznámka:* **3D objekty získáme projekcí ze 4D, obraz generujeme pomocí metody Ray Casting (paměti hloubky). Vhodné umístění zdroje světla může zjednodušit výpočet normál pro stínování.** 

*Připomeňme:* Analogicky bude platit  $|z|^2 = a^2 + bi^2 + cj^2 + dk^2$ 

**Výpočet subprostoru kvaternionu (3D objektu) bude respektovat zvolené natočení "scény":** 

 $f(z) = e^{-i\theta}z^2 + e^{i\theta}c$ 

kde  $\theta$  je úhel a  $c \in C$ parametr  $c$  nemusí být kvaternion parametr  $\theta$  specifikuje rotaci komplexní Juliovy množiny (rotace mění průsečíky s imaginárními osami)

**<sup>P</sup>ř. 1. Expanze Juliovy množiny** *f(z) = <sup>z</sup>2 – 1* **a její 3D obraz po rotaci kolem reálné osy** 

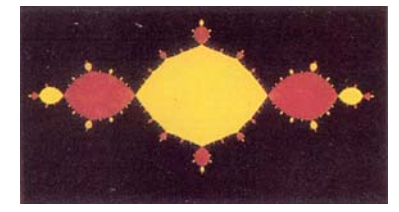

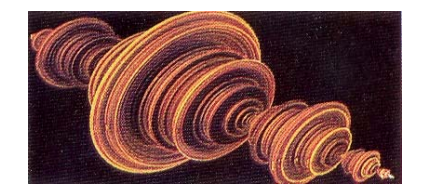

**Př. 2. Oblastí planární Juliovy množiny v 3D subprostoru kvaternionu.** 

*F(z) = z2 + 0.2809 –0.53i*

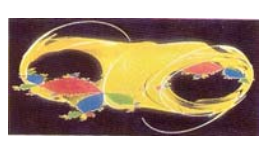

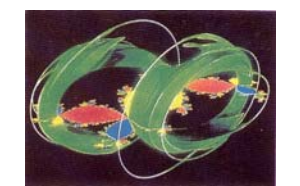

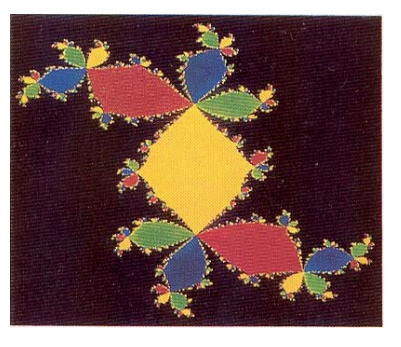

 **Jiná pozice téže množiny:** 

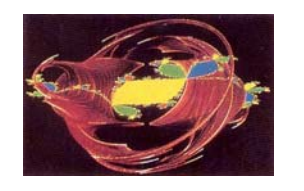

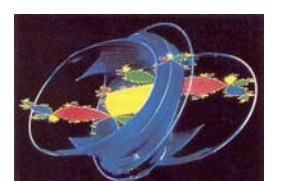

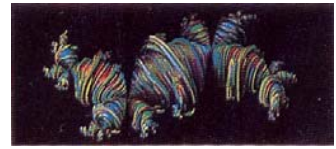

78

77

79

Kvaterniony Juliovy množiny často počítáme inverzně a průsečík paprsku s plochou iterujeme). Postup A. Nortona:

Hledáme hranici fraktální množiny v prostorové síti

Podmínky existence hraničního voxelu P:

1) P je uvnitř uvažované plochy

2) nejméně jeden soused je vně plochy

3) P je spojen s množinou startovacích bodů (ležících na ploše) souvislou cestou vedoucí po hraničních voxelech.

### Strategie:

Body, které mohou být kandidáty, jsou umísťovány do zásobníku, prověřovány a úspěšné P vytvářejí seznam povrchových voxelů. Antialiasing lze provádět polopropustností vnější vrstvy.

Fraktální plocha je nediferencovatelná, pro stínování počítáme pomocí paměti hloubky pseudonormály:

Alan Norton (1982)

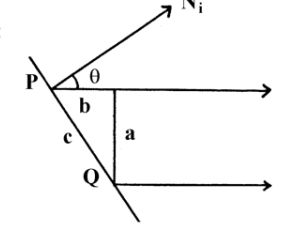

#### **Kvaterniony A. Nortona**

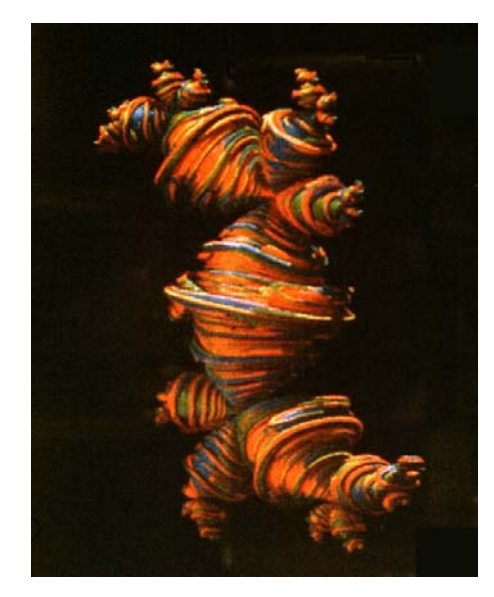

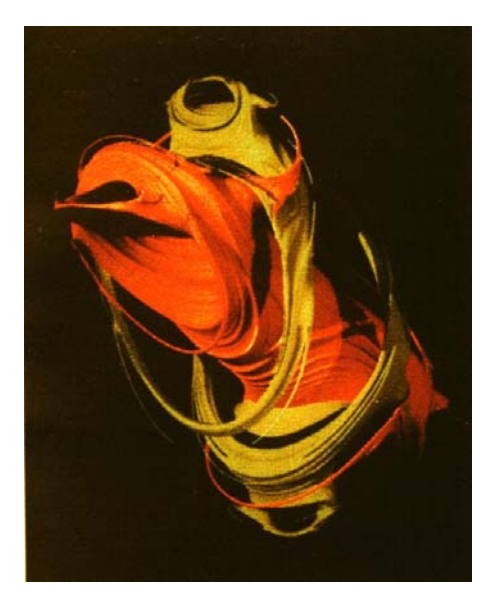

 $\alpha$ 

### **Zobrazení kvaternionů metodou Ray Casting (QUAT)**

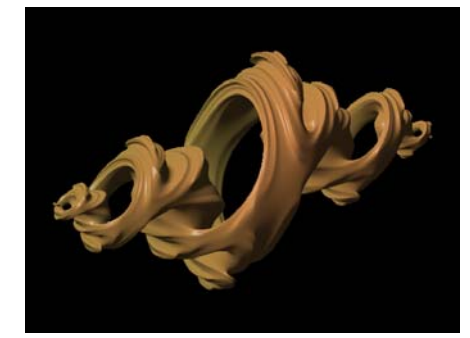

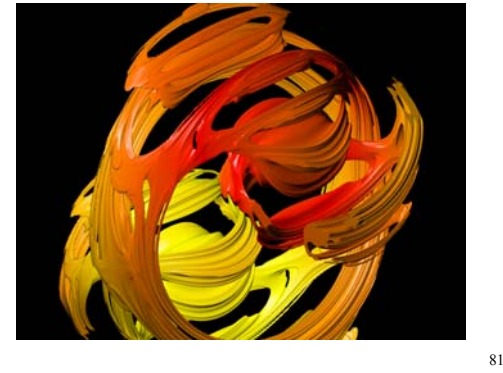

### **Pseudofraktály 3D (nedeterministické!)**

### **Metoda přesouvání středního bodu (MPD)**

Modely Brownova pohybu (1828, N. Wiener 1920 a jiní později)

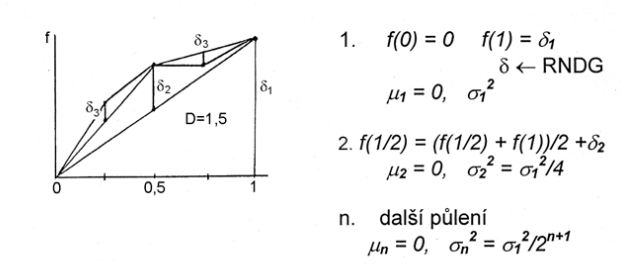

Mandelbrotova modifikace přirozené objekty mají  $D = top$ . dim. + H  $H = 0.2 až 0.3$ 

 $\sigma_n^2 = \sigma_1^2 (1 - 2^{2H-2})/2^{2Hn}$ 

Lákavá možnost rozšíření na trojúhelníky, čtyřúhelníky (rovinné i sférické plošky), hodnotám fce flze přiřadit barvy ...

**Efekt parametru** *H***:** 

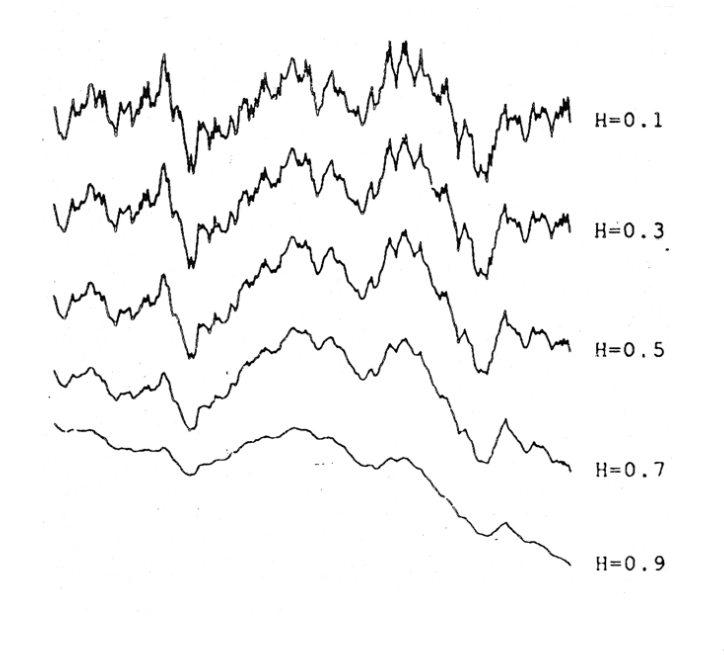

**Metoda MPD aplikovaná na trojúhelník ve 2D** 

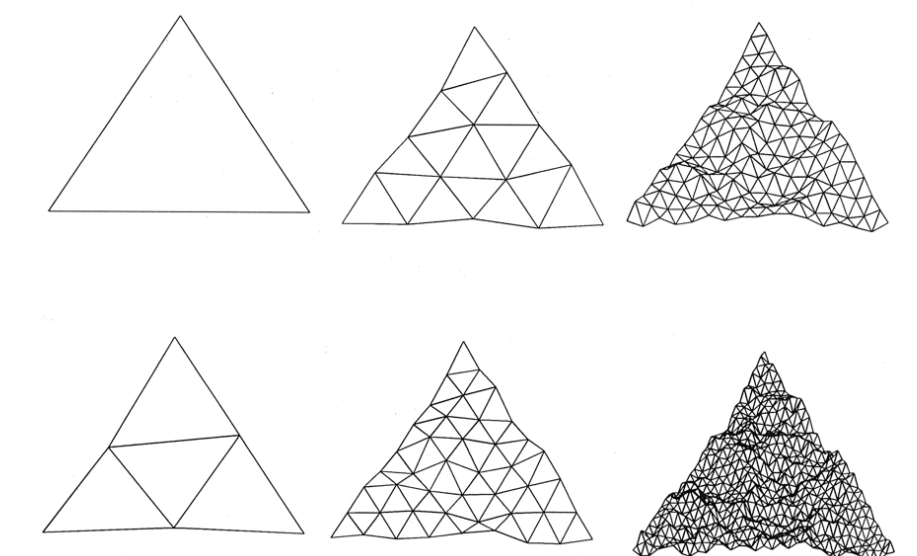

# **Metoda MPD aplikovaná na trojúhelník ve 3D**

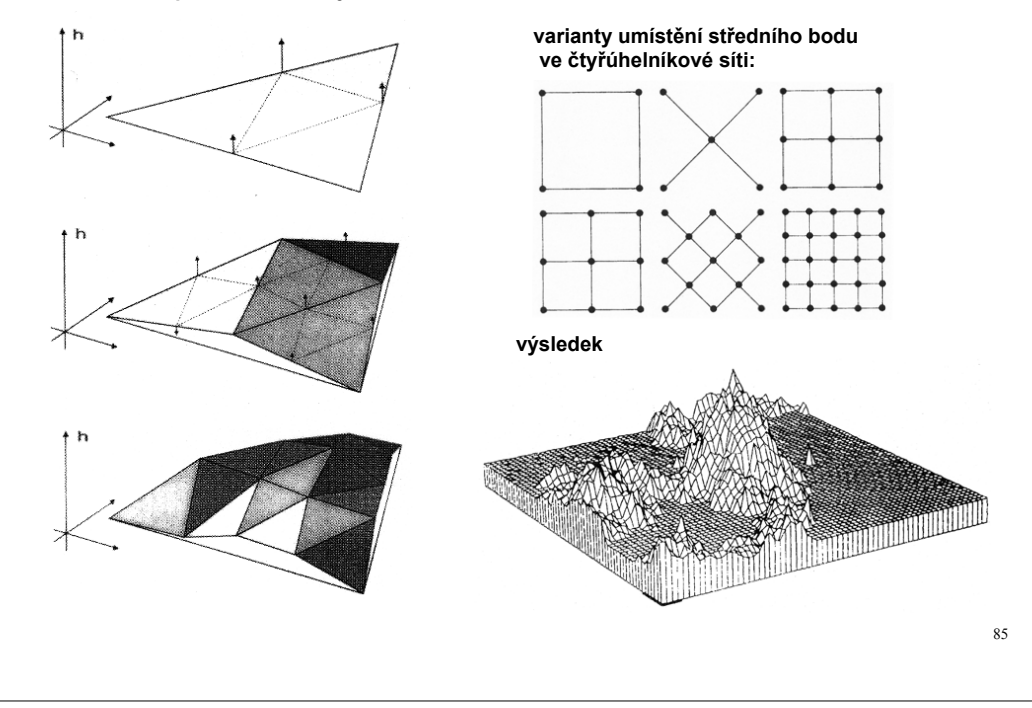

# **Konečný výsledek**

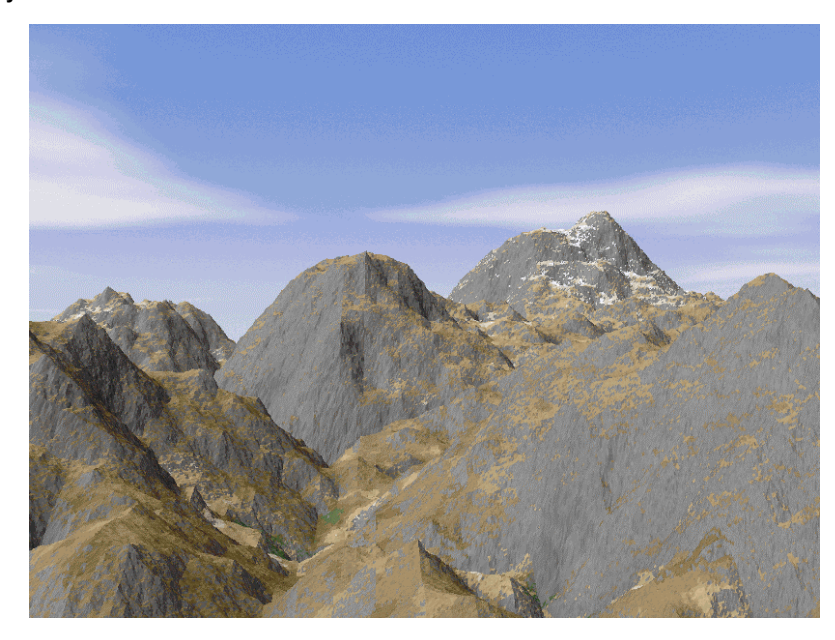